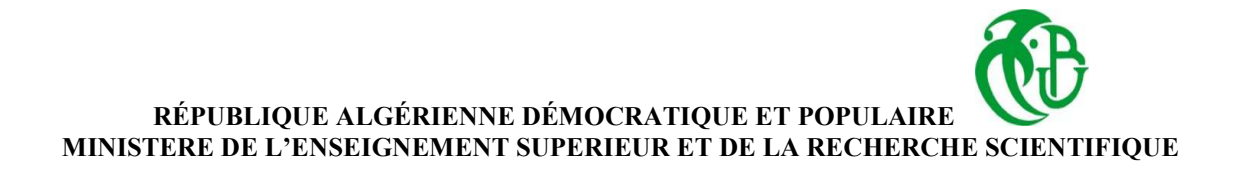

#### **UNIVERSITÉ SAAD DAHLAB DE BLIDA 1 FACULTÉ DE TECHNOLOGIE DÉPARTEMENT DES ÉNERGIES RENOUVELABLES**

#### Mémoire Projet de Master Pour l'obtention du Diplôme en **Conversion thermique**

#### **Thème :**

*Transfert de chaleur par convection naturelle dans une cavité différentiellement chauffée*

> Réalisé par : M<sup>elle</sup> Ahlem Fechkeur

Devant le jury

Mustafa Merzouk Prof. Président Nawal Khelalfa MCB Examinatrice Melouka Benyamina MCB Promotrice

Année universitaire 2019/2020

### *Remerciements*

Avant tout, je remercie DIEU le tout puissant de m'avoir donnée la force et le courage afin que je puisse accomplir ce travail.

Je voudrais exprimer ma plus grande gratitude et mon plus grand respect à ma promotrice, Dr. M.Benyamina, pour ses excellents conseils, ses précieuses suggestions et son soutien sans fin. Elle n'a pas seulement été une merveilleuse promotrice mais aussi une personne authentique. Je me considère extrêmement chanceuse d'être capable de travailler sous la direction d'une personnalité aussi dynamique. En fait, elle est l'un de ces authentiques personnes pour qui mes paroles ne suffiront pas à exprimer.

Je souhaite remercier tous les membres du personnel aussi les enseignants du département des énergies renouvelables de l'université de Blida (USDB) ; pour m'avoir Bien formé durant toutes ces années, pour leur soutien, leur disponibilité et leurs conseils Précieux.

Je tiens à remercier tous ceux qui m'a donnée le soutien direct et indirect et m'a aidé à terminer ma thèse en temps.

### *Dédicace*

À ceux que j'aime profondément : À mes chers parents À mon frère

Ma mère, qui a œuvré pour ma réussite, de par son amour, son soutien tous les sacrifices qu'elle a faits pour moi et ses précieux conseils, pour toute son aide et sa présence dans ma vie.

Mon père, qui peut se vanter et trouver ici à la suite de nombreuses années de sacrifices et de difficultés pour m'aider à aller de l'avant dans la vie. Merci, Mon Père.

À mon cher frère A ma grande mère Et à toute ma famille pour leur aide. Enfin A tous mes amis est tous les enseignants de département des énergies renouvelables sans exception, et toute la promotion 2019/2020

## **Résumé**

*Ce travail consiste à étudié le phénomène de la convection naturelle dans une cavité d'air (Pr = 0.71), carrée à espace confiné, bidimensionnelle et différentiellement chauffée. Dans laquelle nous soumettons une différence de température de 20°K entre les parois verticales chaude et froide. Les simulations laminaire et turbulente sont obtenues en résolvant les équations de continuité, quantité de mouvement, et d'énergie par la méthode des volumes finis en utilisant le code commercial Fluent 16.2 .Les effets de la turbulence vont être modélisés par le modèle k-ԑ.* 

*Une confrontation des résultats actuels avec des données expérimentales antérieures sera également présentée, permettant ainsi la validation de la procédure numérique employée.* 

*Une série de graphiques de solution sera présentée pour illustrer le calcul du nombre de Nusselt, le champ thermique et dynamique pour différentes valeurs de nombre de Rayleigh (10<sup>3</sup> à 10<sup>8</sup> ). À partir de l'analyse de ces résultats des conclusions seront misent en évidences.* 

*Mots clés : convection naturelle, turbulence, cavitéscarrées, différentiellement chauffée, modèle k -ԑ*.

## **Abstract**

*This work consists in studying the phenomenon of natural convection in an air square cavity (Pr = 0.71), with confined space, two-dimensional and differentially heated. In which we subject a temperature difference of 20 ° K between the hot and cold vertical walls. 2D laminar and turbulent simulations are obtained by solving the equations of continuity, momentum and energy by the finite volume method using the commercial code Fluent 16.2. The effects of turbulence will be modelled by the k -*  $emodel$ *.* 

*A comparison of the current results with previous experimental and numerical data will also be presented, thus allowing the validation of the numerical procedure employed.* 

*A series of solution graphs will be presented to illustrate the calculation of the Nusselt number, thermal and dynamic field for different Ra values (10<sup>3</sup> to 10<sup>8</sup>). From the analysis of these results, conclusions will be highlighted.* 

*Keywords: natural convection, turbulent, square cavities, ,differentially heated, model k -ε.* 

## نبذة مختصرة

يتكون هذا العمل من در اسة ظاهرة الحمل الحر اري الطبيعي في تجويف هوائي( <sub>pT</sub>=0.71(صريع به مساحة ضيقة ثنائي الأبعاد و مسخن تفاضليا حيث نتعرض لفرق في درجة الحرارة بمقدار 20 درجة مئوية بين الجدران الرأسية الساخنة و الباردة .

يتم الحصول على ع*مليات المحاكاة المضطربة* aminaire**2Dإ**عن طريق حل معادلات الاستمرارية والزخم و الطاقة بطريقة الحجم المحدود باستخدام الكود التجاري fluent16.2، تأثير ات الاضطر اب سيتم نمذجتها بواسطة النموذج

.**k-ε**

سيتم أبيضا عرض مقارنة النتائج الحالية مع البيانات التجريبية والرقمية السابقة، مما يسمح بالتحقق من صحة الاجراء العددي المستخدم سيتم تقديم سلسلة من الرسوم البيانية للحل لتوضيح حساب رقم Nusselt ،و المجال الحراري و الديناميكي لقيم Ra المختلفة(من  $10^3$ الى $10^8$  من تحليل هذه النتائج سيتم تسليط الضوء على الاستنتاجات .

الحملالحرار يالطبيعي،المضطرب،تجاويف*مر*بعة،ساخنةتفاضليًا،نموذج**الكلمات الدالة:** 

## Table des matières

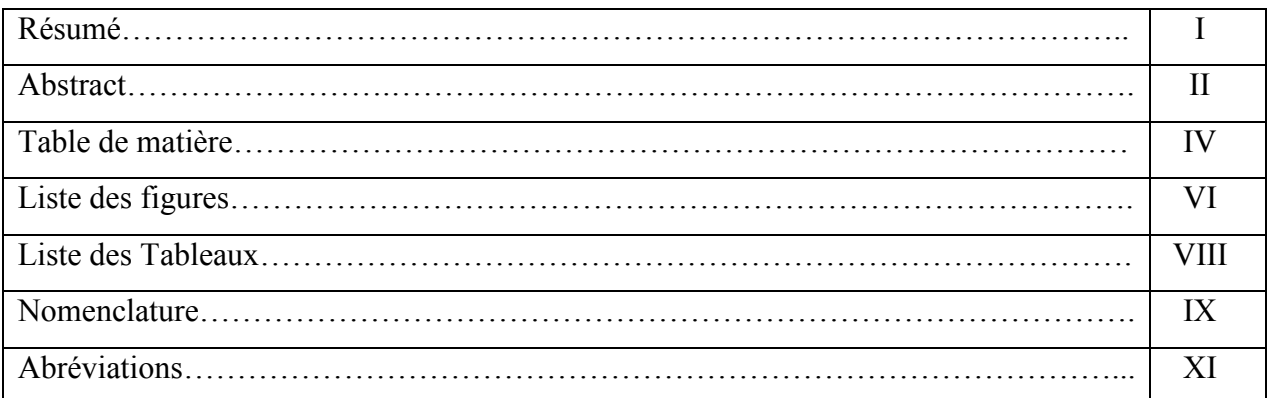

### **Chapitre 1: Contexte scientifique**

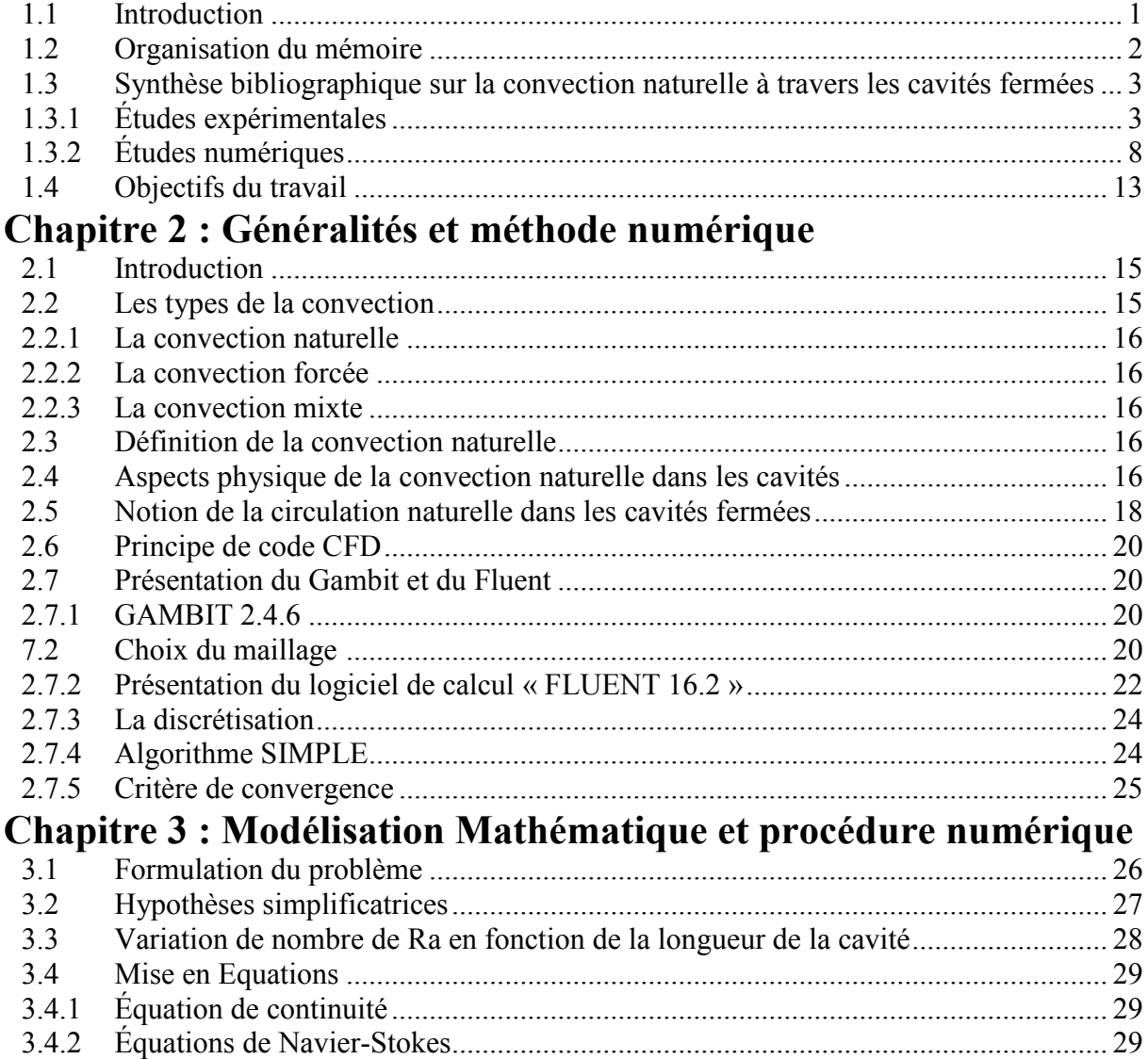

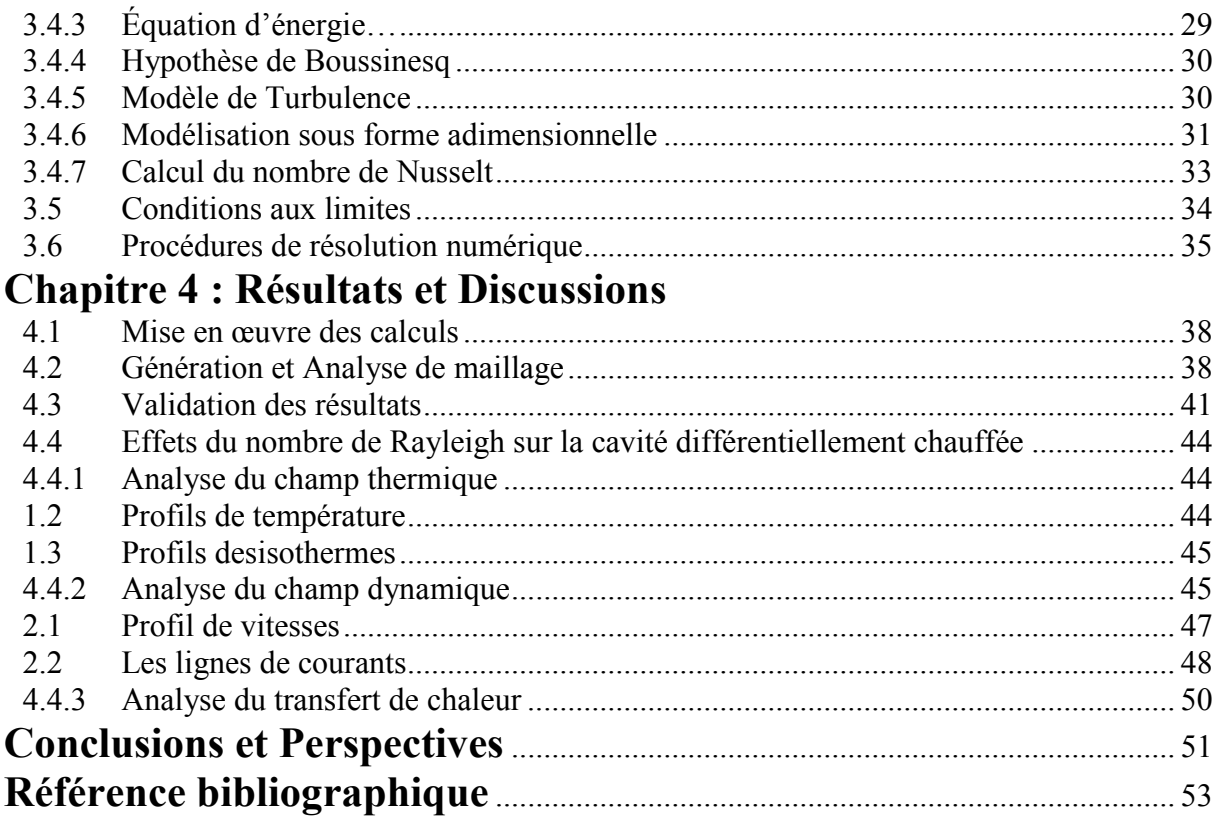

## **Liste des figures**

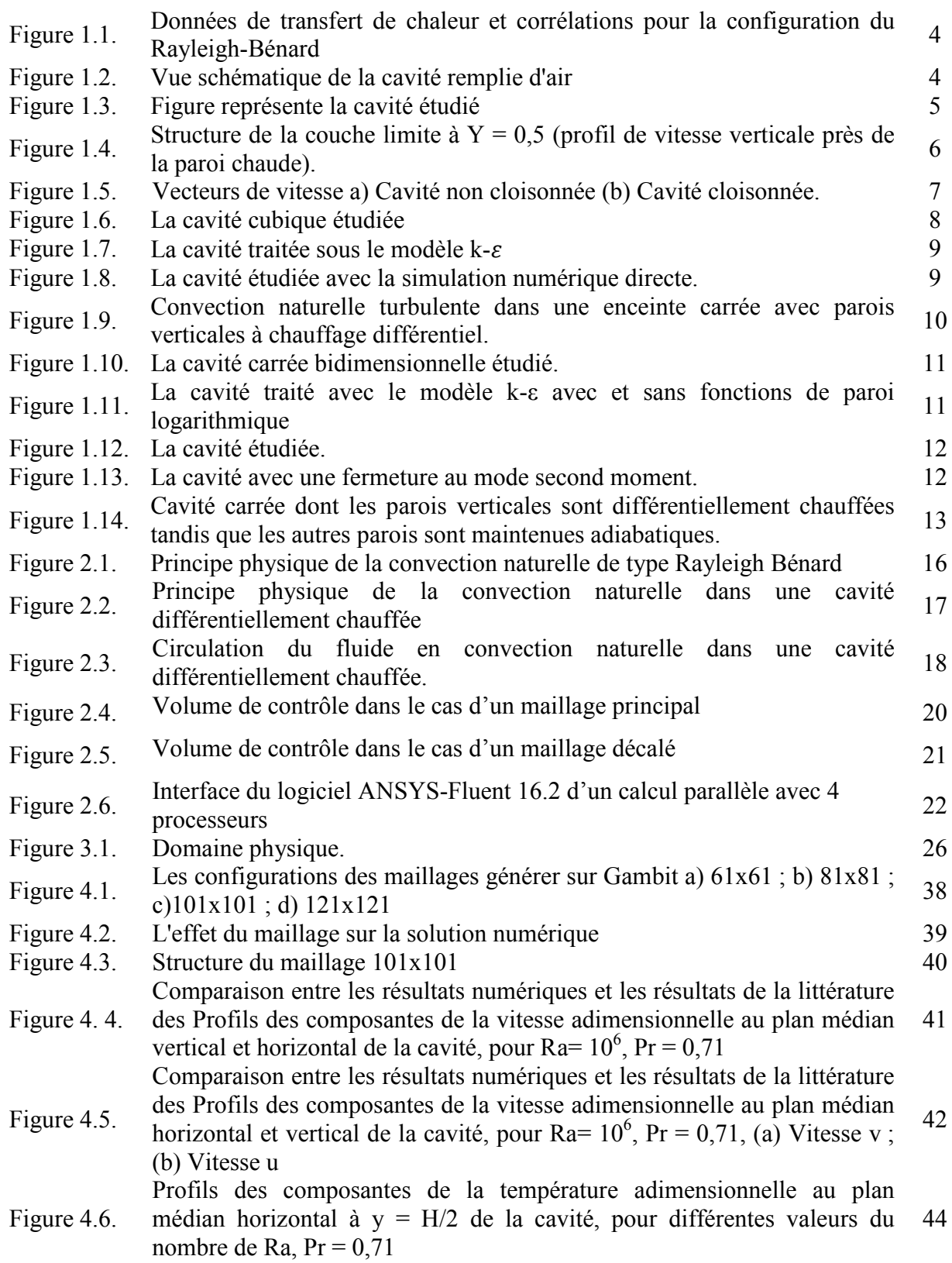

- Figure 4.7. Champs thermiques représentés par les isothermes dans la cavité, plan (x- $\mu$ , pour différentes valeurs du nombre de **Ra de 10<sup>3</sup> à 10<sup>8</sup>Pr** = 0,71 45
- Figure 4.8. Profils des composantes de la vitesse adimensionnelle au plan médian vertical et horizontal de la cavité, pour différentes valeurs du nombre de Ra,  $Pr = 0.71$ , (a) Vitesse u; (b) Vitesse v. 46

Champs dynamiques représentés par les lignes de courant dans la cavité,

- Figure 4.9. plan  $(x-y)$ , pour différentes valeurs du nombre de Ra de 10<sup>3</sup> à 10<sup>8</sup>, Pr = 0,71 48
- Figure 4.10. Variation du nombre de Nusselt moyen en fonction du nombre de  $\frac{49}{49}$

## **Liste des Tableaux**

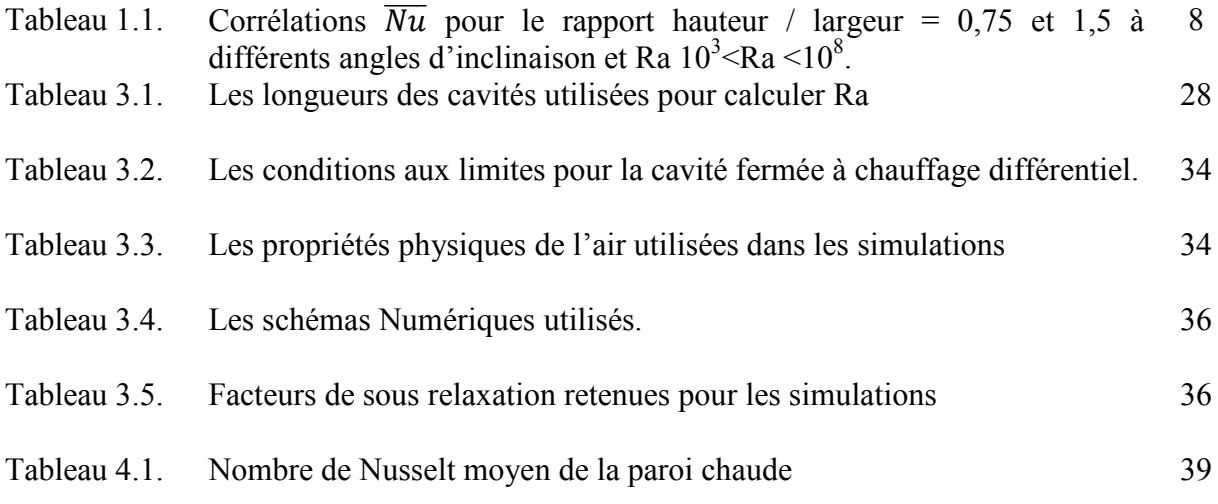

## **Nomenclature Symboles latins Unités**

G Accélération gravitationnelle  $\left[\text{m/s}^2\right]$ H Hauteur de la cavité [m] [m] L Longueur de la partie chauffée de la paroi active de la cavité t Temps [s] T Température (non filtrée) [K] A Rapport d'aspect ou de forme,  $A_r = \frac{H}{l}$ L  $[N/m^2]$  $P$  Pression [N/m<sup>2</sup>  $[N/m^2]$ S Terme source. -  $C_p$  Chaleur spécifique à pression constante.  $^{-1}$ ] h Coefficient de convection.  $\cdot$ <sup>1</sup> $\overline{]}$ U, V Composantes horizontale et verticale adimensionnelles de la vitesse. u,v Composantes horizontale et verticale dimensionnelles de la vitesse. [m/s] X, Y Coordonnées cartésiennes x Coordonnée longitudinale [m] y Coordonnée verticale [m] D Dimension caractéristique de la conduite [m]  $G_k$ terme de flottabilité  $T^* = (T - T_c)/\Delta T$  température sans dimension  $v/v_0 = v / \sqrt{(g\beta\Delta T H)}$ composante de vitesse verticale sans dimension  $u/u_0 = u/\sqrt{(g\beta\Delta T H)}$ composante de vitesse horizontale sans dimension  $T_m = (T_H + T_C)/2$  température de référence [K]  $\dot{q}$  Flux de chaleur  $s^{-1}$ ]

# **Symboles grecques Unités**

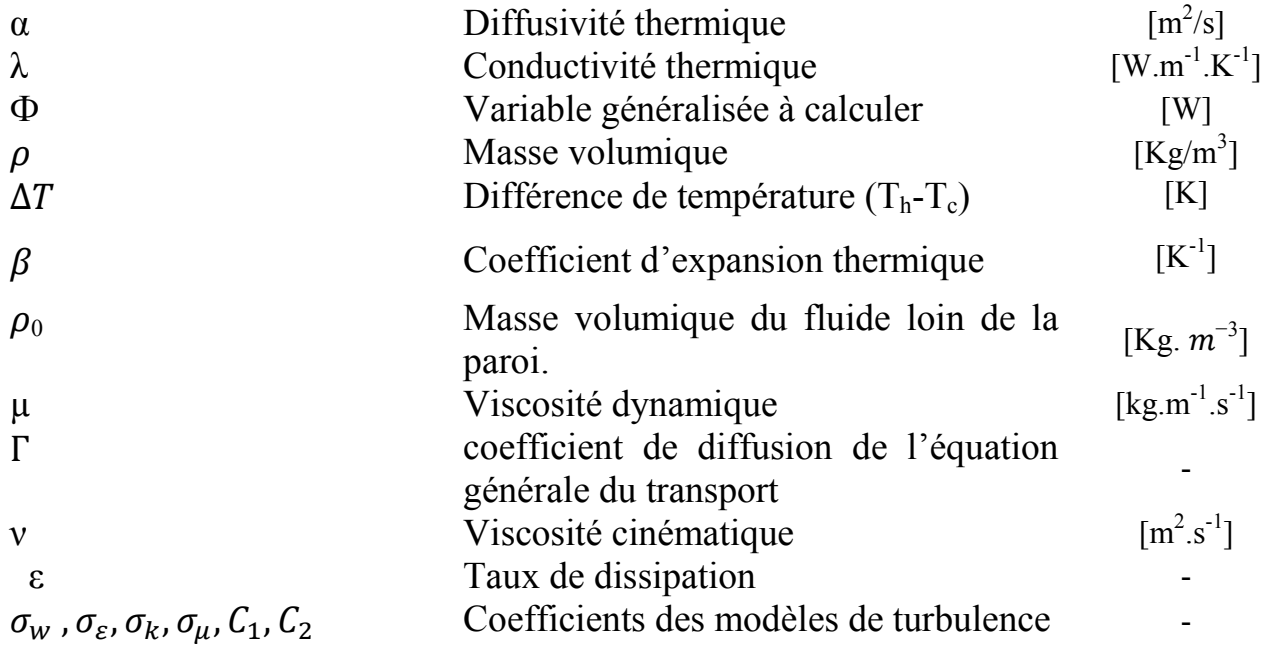

## Abréviations

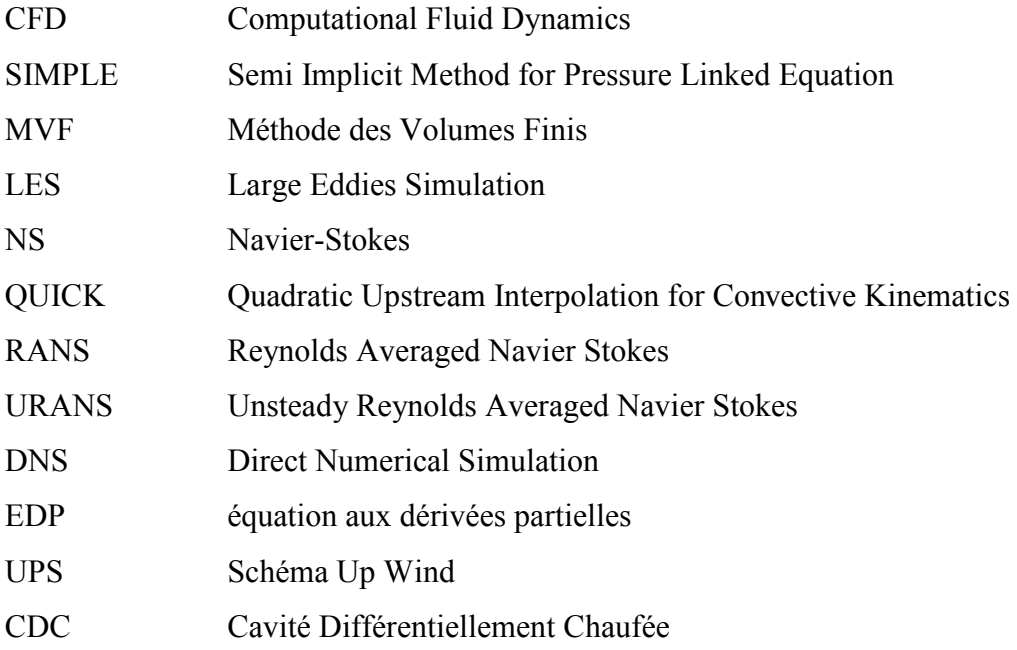

#### **Indice :**

C : chaude i :Interne f : froide i,j : ième et jème composantes. m : moyen n :Valeur au bord extérieur de la cellule proche de la paroi Min : Minimum des valeurs Max : Maximum des valeurs <sup>0</sup>: valeurs références

#### **Nombres adimensionnels :**

Ra : Nombre de Rayleigh Nu : Nombre de Nusselt local  $\overline{Nu}$ : Nombre de Nusselt moyen Pr : Nombre de Prandtl

### **Chapitre 1**

### **Contexte scientifique**

### **Sommaire**

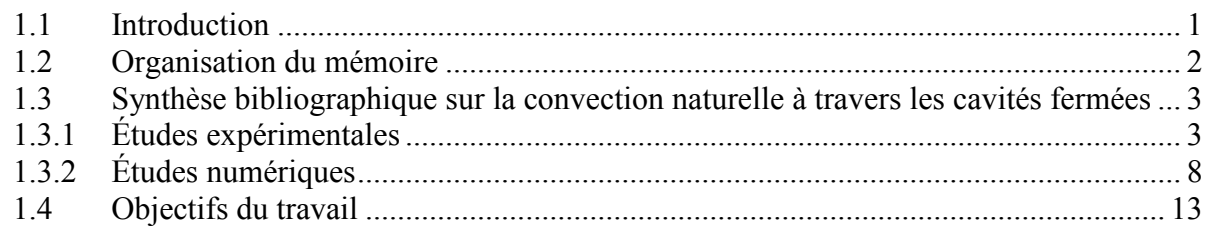

#### **1.1 Introduction**

Le transfert de chaleur par convection naturelle dans les espaces fermés est un sujet d'étude particulièrement attractif. L'intérêt croissant de la convection naturelle dans les cavités est dicté par la présence d'un tel phénomène dans de nombreuses applications technologiques, qui incluent l'isolation des bâtiments, les dispositifs de refroidissement pour les instruments électroniques, les collecteurs d'énergie solaire, la conception des réacteurs nucléaires, etc.

Le flux convectif est incontournable dès lors qu'un gradient de température se trouve en présence d'un champ de pesanteur dans un milieu de fluide au repos.La connaissance des mécanismes de transferts de chaleur résultants de ces écoulements est alors indispensable pour en évaluer l'impact lors d'une étude thermique.

En effet, les écoulements de convection naturelle dominant dans un espace confiné subies à des gradients de température importants sont généralement en régime turbulent dès que ces dimensions deviennent larges (pour l'air).

Le transfert de chaleur dans les espaces clos est compliqué par le fait que le fluide dans l'enceinte, en général, établissant un mouvement de rotation à l'intérieur de l'enceinte. Le fluide adjacent à la surface la plus chaude monte et le fluide pré de la paroi froide se mis en bas, établissant un mouvement de rotation à l'intérieur de l'enceinte qui améliore le transfert de chaleur à travers l'enceinte.

Plusieurs études ont été mené sur les écoulements de convection naturelle en espace confiné avec comme principale illustration, une cavité carré remplie d'air possédant deux parois opposées soumises à un écart de température constant (une paroi chauffée et la paroi opposée refroidie). Une telle cavité est le siège d'écoulement de convection naturelle, distinguant deux principales configurations :

- les parois différentiellement chauffées (parois actives) sont horizontales et donc le gradient thermique est parallèle au champ de gravité ; si la paroi chauffée est en dessous, on parle alors de convection de Rayleigh-Bénard,
- les parois actives sont verticales et donc le gradient thermique est perpendiculaire au champ de gravité, il s'agit ici de la convection naturelle en cavité différentiellement chauffée.

Dans le cadre de ce mémoire, on s'intéressera à ce deuxième cas d'étude qui constitue un véritable laboratoire si l'on s'en tient à la multitude de sujets de recherche qui' s'y réfèrent.

#### **1.2 Organisation du mémoire**

L'étude envisagée dans le présent manuscrit est structurée en quatre chapitres et une conclusion générale :

Le premier chapitre présente, une introduction générale suivie par une synthèse bibliographique englobant des recherches expérimentales et numériques sur la convection naturelle dans les cavités fermées. Ce chapitre présente aussi l'objectif et le plan de la thèse.

Des généralités et sur le phénomène physique étudié ont été exposées dans le deuxième chapitre. Les méthodes numériques, et la présentation du code de calcul ANSYS Fluent 16.0 sont inclue dans ce chapitre.

La formulation du problème étudié, le modèle mathématique, le choix des conditions au limite et la procédure numérique sont détaillés dans le chapitre trois.

Le quatrième chapitre, réservé à la résolution du maillage utilisé et à la validation de code de calcul avec les résultats expérimentaux, et à la présentation des résultats des champs thermiques et dynamiques. À la fin une conclusion générale et des perspectives clôtureront ce manuscrit.

### **1.3 Synthèse bibliographique sur la convection naturelle à travers les cavités fermées**

Le nombre et la diversité des études ont conduit à une large bibliographie rapportant une gamme de résultats numériques et expérimentaux. Dans la plupart des études publiées,plusieurs travaux numériques et expérimentaux ont été réalisés dans le cadre de la prédiction du flux convectif qui se produit dans une cavité fermée.

Des études expérimentales et numériques sur la convection naturelle ont été menées pour découvrir les caractéristiques des écoulements induits par la flottabilité. La convection naturelle s'écoule généralement prévenant d'une instabilité thermique. Le fluide plus chaud et plus léger se déplace vers le haut en raison de l'augmentation de la température et de la réduction de la densité. Le fluide près de la paroi froide verticale se déplace vers le bas en raison de la réduction de la température et de l'augmentation de la densité. Pour la convection naturelle sur une plaque verticale, la transition vers l'écoulement turbulent se produit à Ra =  $10^8$ .

#### **1.3.1 Études expérimentales**

**Kirkpatrick et Bohn** [2] ont étudié expérimentalement la convection naturelle à un nombre de Rayleigh élevé dans une enceinte cubique avec diverses conditions aux limites thermiques. Ils ont mené des expériences en utilisant quatre configurations différentes de chauffage différentiel et des murs verticaux et horizontaux refroidis. Dans tous les cas testés, la paroi inférieure était le mur chauffé. Ils ont fait des mesures de valeurs moyennes et fluctuantes de la température et les modèles d'écoulement de fluide observés dans l'enceinte. Il a été conclu que un chauffage par le bas provoquerait plus de mélange dans l'enceinte et par conséquent provoquer une réduction de la stratification de la température. À mesure que le nombre de Rayleigh augmente, la stratification thermique au cœur de la cavité a diminué. Ils ont observé que la stratification thermique change brusquement à Ra  $\approx 0.65 \times 10^{10}$ . De plus, la stratification thermique n'est pas symétrique autour de la ligne médiane. C'est pourquoi l'augmentation de la température de la paroi inférieure entraîne une augmentation de la différence de température entre le fond de la paroi et le noyau et produit des panaches thermiques qui à leur tour provoquent le mélange du cœur. La plage de nombres de Rayleigh couverte dans l'expérience était de  $0.1 \times 10^{10}$ à  $3 \times 10^{10}$ . Le fluide de travail était l'eau. Des comparaisons ont été faites entre le nombre de Nusselt moyen de diverses configurations de l'expérience et certaines corrélations du nombre de Nusselt et de Rayleigh (Figure 1.1).

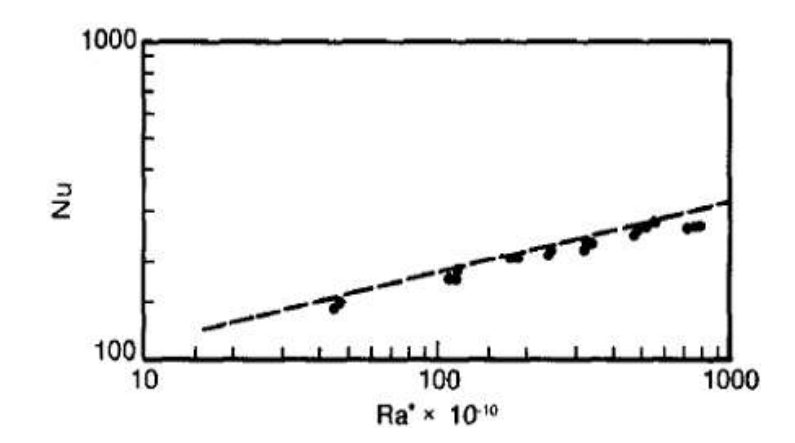

**Figure 1.1**. Données de transfert de chaleur et corrélations pour la configuration du Rayleigh-Bénard

**Tian et Karayiannis**[23] ont mené une étude expérimentale sur la convection naturelle à faible turbulence dans une cavité carrée remplie d'air (Figure 1.2).

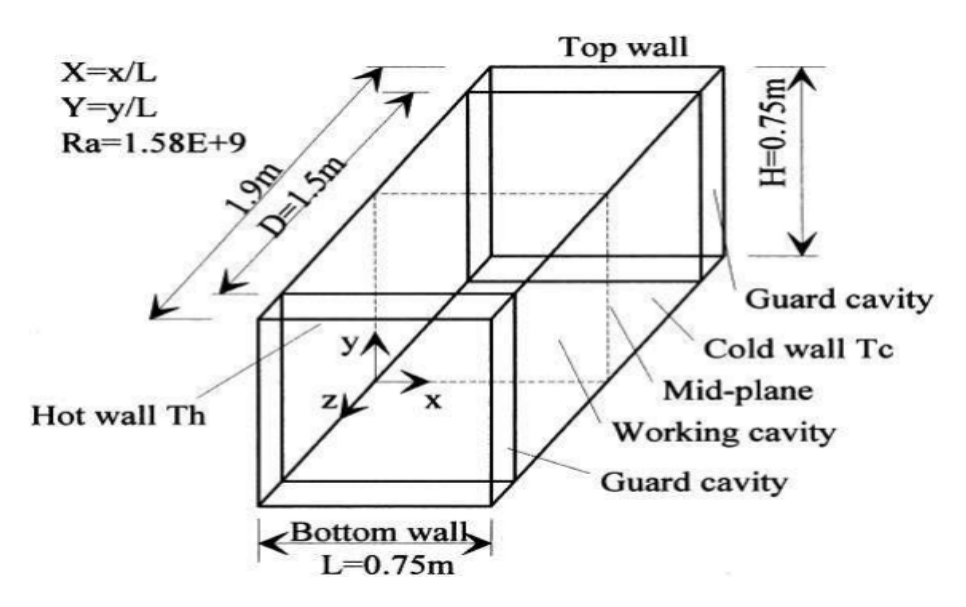

**Figure 1.2.** Vue schématique de la cavité remplie d'air

Les données expérimentales ont montré le flux de fluide à l'intérieur de la cavité était bidimensionnel. L'écoulement de convection naturelle turbulent de bas niveau a développé un indice de Rayleigh de  $1,58 \times 10^9$ . Les auteurs ont analysaient les quantités de turbulence. L'écoulement de fluide résultant de la convection naturelle était un écoulement de cisaillement de paroi anisotrope turbulent. Des fréquences de 0,1-0,2Hz ont été identifiées. Les mesures ont été effectuées à l'état instable. Des thermocouples ont été utilisés pour accomplir les mesures La densité spectrale de puissance est en fonction de la fréquence et donne la force du signal. Cette fonction peut être utilisée pour étudier la transition vers la turbulence. L'intensité turbulente augmente en aval de l'écoulement le long des parois chaudes et froides. Par conséquent, les densités spectrales de puissance se déplacent vers une fréquence plus élevée en aval du flux. Les résultats expérimentaux ont révélé que les fluctuations de température et de vitesse étaient confinées aux couches limites le long des murs solides et n'étaient pas en distribution gaussienne.

Des expériences ont été entreprises par **Betts et Bokhari**[6] pour étudier la convection naturelle turbulente dans une grande cavité rectangulaire à chauffage différentiel.

Ils ont montré que dans la grande cavité, le transfert de chaleur est dominé par l'échange turbulent dans la région centrale plutôt que par la convection en haut et en bas. Le toit et le plancher partiellement conducteurs fournissent une stratification thermique localement instable dans le mur, le jet y circule, ce qui augmente la turbulence lorsque l'écoulement se déplace vers les plaques à température contrôlée dont les propriétés du fluide sont comme suite Ra=0.86×10<sup>6</sup>, Ra=1.43×10<sup>6</sup>, Pr=0.71, ΔT=20.3 °C.

**Ampofo**[3] a mené une étude expérimentale de référence sur la convection dans une cavité de 0,75 m de haut  $\times$  0,75 m de large  $\times$  1,5 m de profondeur (Figure 1.3).

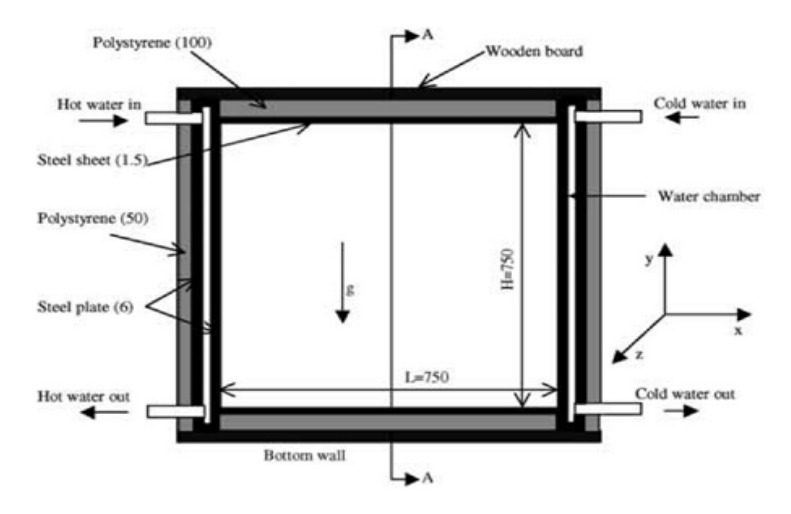

**Figure 1.3.** Figure représente la cavité étudié

Ila été démontré que le nombre local de Nusselt atteint une maximum valeur en partie basse de la paroi chaude et en partie haute du froid mur en raison d'une limite thermique plus mince là-bas. Ça devrait être noté que le flux de chaleur turbulent horizontal est d'un ordre de grandeur plus petit que flux thermique turbulent vertical, cette étude montre qu'au bas de la paroi chaude et en haut de la paroi froide, le flux de chaleur turbulent est effectivement nul. En général, Le flux de chaleur turbulent horizontal est d'un ordre de grandeur plus petit que le flux de chaleur turbulent vertical, dont les propriétés du fluide sont comme suite  $Ra=1.58\times10^9$ , Pr=0.71,  $\Delta t=40^{\circ}$ c.

**Ampofo et Karayiannis**[9] ont étudié expérimentalement la convection naturelle turbulente dans une cavité carrée remplie d'air. Dans l'expérience, la différence de température a provoqué une convection naturelle turbulente de bas niveau dans la cavité carrée verticale remplie d'air. Il a produit un écoulement bidimensionnel à l'intérieur de la cavité. Les dimensions de la cavité étaient 0,75 m de haut, 0,75 m de large, 1,5 m de profondeur. Les parois chaudes et froides de la cavité étaient isothermes à 50°C et 10°C respectivement donnant un nombre de Rayleigh de 1,58  $\times$  10<sup>9</sup>. Il a été montré que la distribution de température à l'intérieur de la sous-couche visqueuse est linéaire. Ils ont observé que l'épaisseur de la couche limite le long de la paroi chaude et froide est de 7% de l'épaisseur de la couche limite extérieure (Figure 1.4).

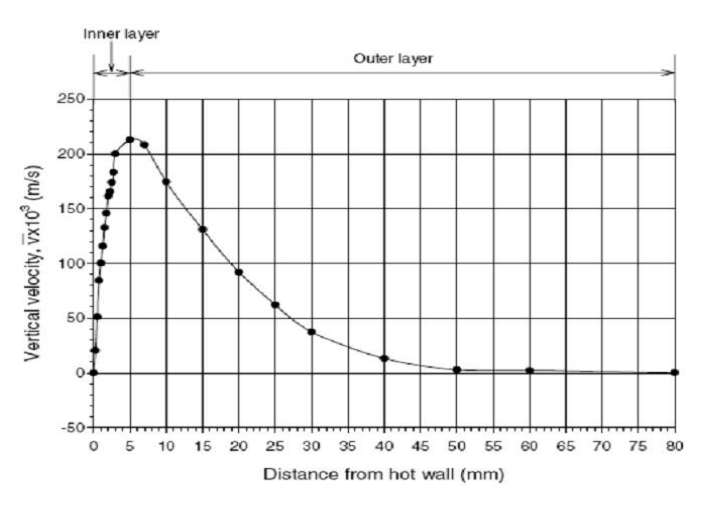

**Figure 1.4.** Structure de la couche limite à Y = 0,5 (profil de vitesse verticale près de la paroi chaude).

Il a été rapporté que l'épaisseur de la sous-couche visqueuse est de 3 mm et l'épaisseur de la région de conduction est de 2 mm. Dans ce cas, le nombre Nusselt maximum se produit au bas de la paroi chaude et au sommet de la paroi froide. Sur la base des mesures, le flux turbulent de chaleur est presque nul au bas de la paroi chaude et au sommet de la paroi froide. Cela a montrait que l'écoulement dans ces régions est presque laminaire.

**Ampofo**[10] a effectué une étude expérimentale de la convection naturelle turbulente de l'air dans une cavité non cloisonnée et cloisonnée avec des murs verticaux chauffés différentiellement. Les expériences ont donné lieu à un écoulement bidimensionnel dans le milieu de la cavité avec des dimensions de 0,75 m de haut, 0,75 m de large, 1,5 m de profondeur. Les limites thermiques de l'expérience étaient des parois verticales isothermes à 50 <sup>o</sup>C et 10 <sup>o</sup>C. Cette différence de température a créé un nombre Rayleigh de 1,58  $\times$  10<sup>9</sup>. Il a installé cinq cloisons avec un matériau de conductivité thermique plus élevé que celle du matériau de cavité sur le mur chaud. Les dimensions des cloisons étaient de 150 mm de long, 3 mm d'épaisseur et la même profondeur que la profondeur de la cavité. La vitesse et la température locales ont été mesurées simultanément à divers endroits dans les cavités.

Les valeurs moyennes et les valeurs de fluctuation ont été mesurées et présentées dans les résultats expérimentaux. Les nombres locaux et moyens de Nusselt, et l'énergie cinétique turbulente ont également été enregistré dans cette expérience. Les expériences ont été réalisés avec des dispositifs de très haute précision et les résultats peuvent être utilisés comme données de référence expérimentales et sont utiles pour la validation des codes (CFD) de dynamique des fluides Computationnels. Les mesures ont été effectuées à un état stable. Sur la base des mesures expérimentales, il est conclu que le nombre moyen et local de Nusslet diminue en raison de l'existence de cloisons au-dessus du mur chaud. L'existence de partitions modifie les champs Dynamiques et thermiques par rapport à ceux de la cavité vide avec les mêmes dimensions. Aussi des cloisons sur le mur chaud affectent le mur froid et Rendre la couche limite plus épaisse et donner des valeurs de pointe plus élevées (Figure 1.5).

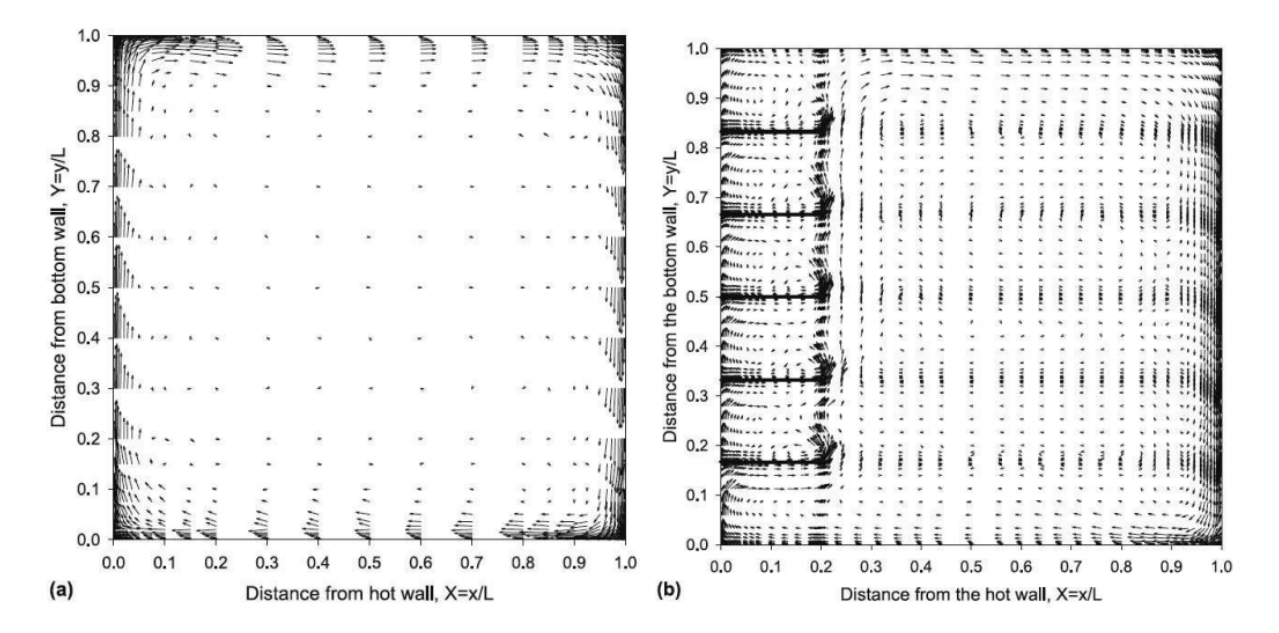

**Figure 1.5.**Vecteurs de vitesse a) Cavité non cloisonnée (b) Cavité cloisonnée.

**Bairi etal**[1] ont étudié la convection naturelleà l'état d'équilibre dans un rectangle. Le fluide de travail dans leur étude était l'air. Ils ont considéré différents angles d'inclinaison de 0° à  $360^\circ$ . Ils ont inclus l'analyse des configurations correspondant à des inclinaisons de  $0^\circ$  (murs actifs verticaux), 90° (mur chaud vers le bas, convection Rayleigh-Bénard) et 270◦ (paroi

chaude vers le haut, mode conducteur pur). Ils développé une relation empirique entre Nu et Ra pour les cavités avec configurations (Tableau 1.1). Ces corrélations sont utiles pour concevoir les structures basées sur ces cavités

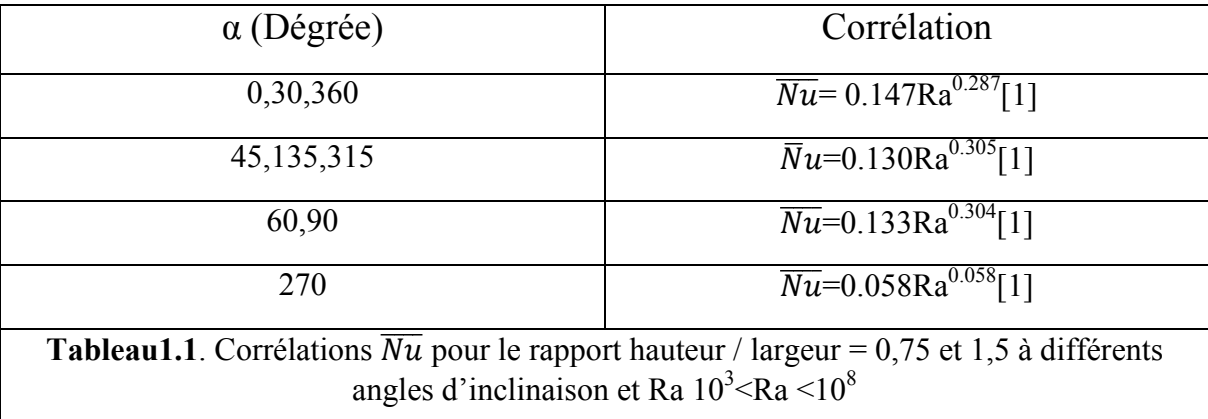

**Maytorena et coll**[16] ont étudié la convection naturelle turbulente dans une cavité cubique ; ouverte avec une longueur de côté de 1 m, (Figure 1.6)

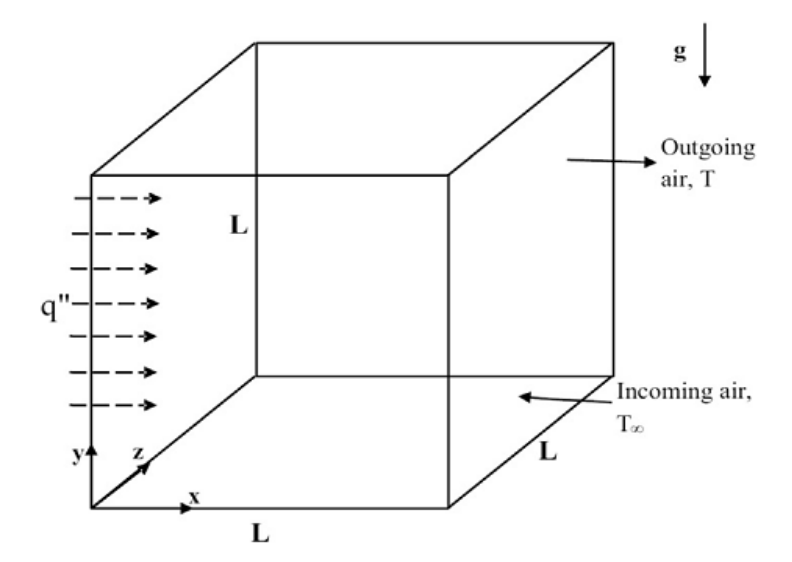

**Figure 1.6.** La cavité cubique étudiée.

Ils ont révélé que la limite thermique de La couche à côté de la paroi chauffée, à une épaisseur d'environ 0,03 m. Une augmentation du nombre de Rayleigh entraîne une croissance significative du gradient de température sur la paroi chauffée, pour Ra= $1.66-7.1 \times 10^{11}$ , Pr=0.71,  $q=55-333$ W/ $m<sup>3</sup>$ .

#### **1.3.2. Études numériques :**

La convection naturelle laminaire et turbulente à travers un canal rectangulaire chauffé et refroidis de manière isotherme (Figure 1.7), a été étudiée par **Ozoe et al**[18]

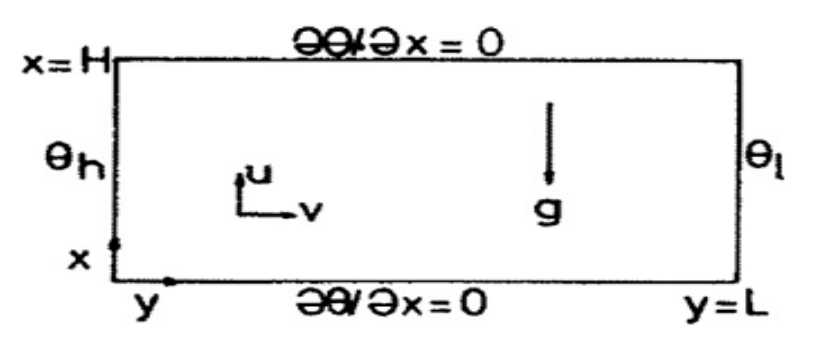

**Figure 1.7.** La cavité traitée sous le modèle k-

Ils ont constaté qu'une oscillation sinusoïdale stable et lente se produit pour le noyau central dans le régime d'écoulement. Néanmoins, la vitesse, la température et les caractéristiques turbulentes sont non oscillatoires dans les couches limites aussi les effets de la variation des constantes du modèle k-ε sont compliqués. La vitesse turbulente moyenne calculée dans le temps, le profil près de la paroi chauffée se situe dans la plage d'oscillation des vitesses instantanées mesurées au préalable et convenues qualitativement avec leurs moyennes de temps

Une simulation numérique directe (DNS) bidimensionnelle de la convection naturelle d'un écoulement d'air dans une cavité carrée à chauffage différentiel (Figure 1.8), a été effectuée Par **Paolucci**[19].

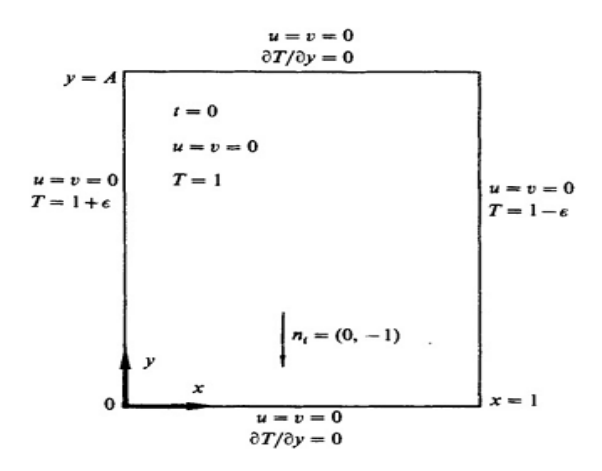

**Figure 1.8.**la cavité étudiée avec la simulation numérique directe.

Les résultats numériques ont montré que la stabilité de la stratification du fluide à l'extérieur des couches limites affecte de manière significative la nature de l'écoulement, mais n'a aucun effet sur le transfert de chaleur et l'impulsion dans les sous-couches conductrices et visqueuses.L'énergie thermique transférée par conduction s'accumule dans la sous-couche thermique donnant lieu à des fluctuations qui constituent une partie considérable du transfert de chaleur. Quelques résultats obtenus dans le présent travail peuvent être applicable à d'autres problèmes de turbulence où la flottabilité et la stratification stable joue des rôles essentiels

**Henkes et Hoogendoorn** [11] ont comparé les résultats numériques obtenus par 10 groupes pour l'écoulement turbulent de convection naturelle dans les enceintes. La comparaison des calculs a conduit à une solution de référence numérique pour la convection naturelle turbulente dans la zone considérée. Ils ont constaté que la solution de référence surestimait le transfert de chaleur de paroi moyen, par rapport aux expériences, mais la vitesse dans les couches limites verticales convient bien.

**Henkes et coll**[12] ont étudié l'écoulement de convection naturelle laminaire et turbulent dans une cavité carrée bidimensionnelle (Figure 1.9), en utilisant trois modèles de turbulence différents tels que le modèle k-ε standard avec des fonctions de paroi logarithmique, le modèle à faible nombre de Reynolds de Chien [7] et faible -Modèle à nombres de Reynolds de Jones et Launder [13].

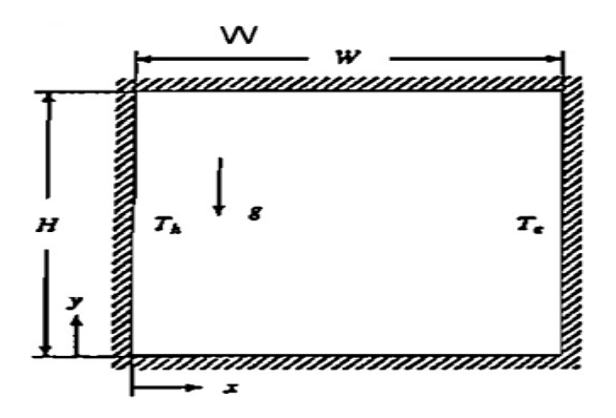

**Figure 1.9.** Convection naturelle turbulente dans une enceinte carrée avec parois verticales à chauffage différentiel.

Ils ont montré que les différences entre les modèles de turbulence sont les plus importantes pour les quantités qui sont déterminées dans la couche interne de la couche limite verticale, par exemple, le transfert de chaleur et la contrainte de cisaillement de la paroi.

Des simulations numériques du flux d'air par convection naturelle dans une cavité carrée inclinée (Figure 1.10), ont été réalisées par **Kuyper et al** [14].

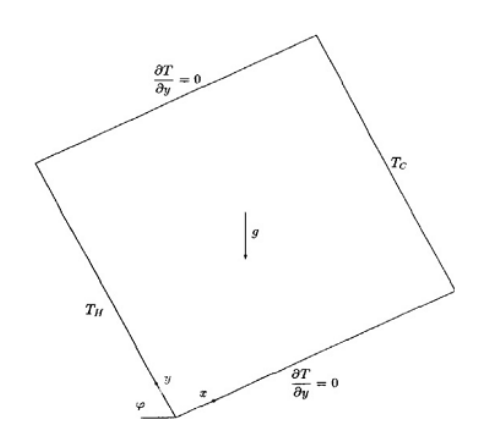

**Figure1.10.** La cavité carrée bidimensionnelle étudié.

Ils ont trouvé les résultats pour le calcul du nombre de Nusselt moyen en fonction de l'angle d'inclinaison de la cavité.

**Markatos et Pericleous**[15] ont étudié l'écoulement laminaire et turbulent entraîné par la flottabilité et le transfert de chaleur dans une cavité carrée avec des parois latérales chauffées différentiellement. L'utilisation spéculative du modèle k-ε dans ce travail a indiqué que, malgré ses déficiences bien connues en termes de réalisme physique, il peut encore conduire à une prédiction raisonnable de la structure globale de l'écoulement.

Le problème de référence du flux de convection naturelle laminaire et turbulent dans une cavité carrée à chauffage différentiel a été étudié par **Barakos et al** [4] (Figure 1.11).

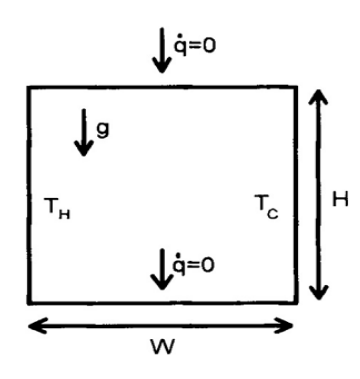

**Figure 1.11.** La cavité traité avec le modèle k-ε avec et sans fonctions de paroi logarithmique

Ils ont montré que la solution turbulente commence à s'écarter de l'approximation laminaire à Ra $\approx$ 10<sup>8</sup>. Le nombre moyen de Nusselt le long de la paroi chaude montre une augmentation soudaine lorsque la solution turbulente est atteinte,le nombre Numoyen du mur chaud montre

une augmentation inattendue puis la solution turbulente est atteinte. Le modèle k- ε a des limites dans la prédiction de la moyenne Nu le long de la paroi chaude des enceintes.

La modélisation numérique de la convection naturelle turbulente et de la conduction dans les enceintes délimitée par un mur massif a été réalisée par **Yedder et Bilgen**[5] (Figure 1.12**).**

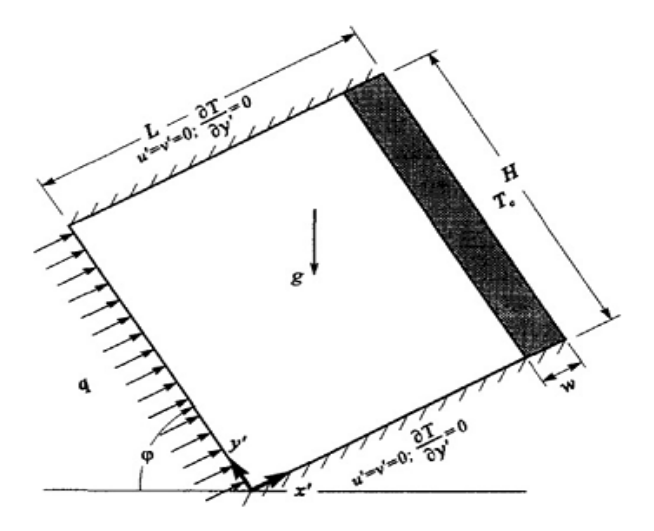

**Figure 1.12.**La cavité étudiée.

Ils ont révélé que le transfert de chaleur est une fonction croissante du nombre de Rayleigh et le rapport de conductivité de la paroi. La couche limite se développe tôt près du bas du côté chauffé et atteint un maximum à environ la moitié de la hauteur de la cavité

Une étude numérique de la convection naturelle turbulente dans un chauffage latéral dans une enceinte quasi cubique à un nombre de Rayleigh élevé, a été réalisée par **Dol et Hanjalic**[8] Ils ont montré que la fermeture au second moment est meilleure pour capturer l'effet de dimensionnalité et la courbure aérodynamique dans les coins, en même temps le modèle k-ε fournit toujours des prédictions raisonnables, des premiers instants loin des coins. **(**Figure 1.13).

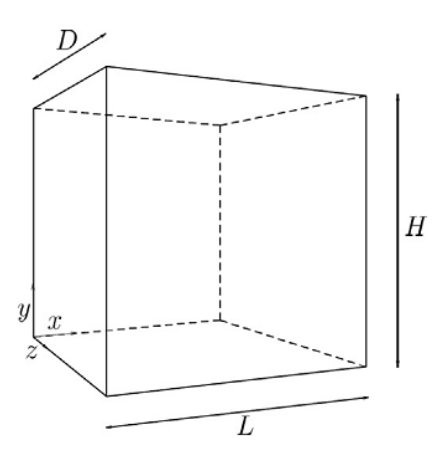

**Figure 1.13.**La cavité avec une fermeture au mode second moment.

**Sharif et Liu** [22] ont étudié les modes turbulents de convection naturelle dans une cavité carrée bidimensionnelle chauffée latéralement à divers angles d'inclination (Figure 1.14).

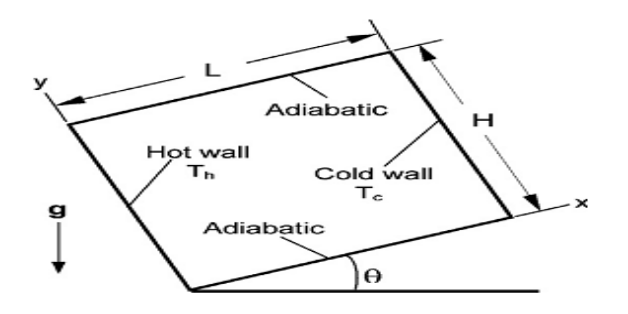

**Figure 1.14.**Cavité carrée dont les parois verticales sont différentiellement chauffées tandis que les autres parois sont maintenues adiabatiques.

Ils ont constaté que le nombre moyen de Nusselt à la paroi chaude, qui est une mesure du taux de transfert de chaleur, diminue avec l'augmentation dans l'angle d'inclinaison, tandis que la force de convection, qui est une mesure de la vigueur de l'écoulement dans la cavité, augmente avec l'inclinaison.

**Miroshnichenko et al** [17] prouve que le Nusselt convectif moyen et une fonction croissante de Ra et le rapport de conductivité et une fonction décroissante de la surface d'émissivité lors que le nombre de Nusselt radiatif moyen est une fonction croissante de tous les paramètres directeurs considérés.

#### **1.4 Objectifs du travail**

Le but de ce travail est :

- d'appliquer les techniques de dynamique des fluides numérique (CFD) pour analyser le transfert de chaleur convectif, qui pourrait être utilisé dans l'industrie des énergies renouvelables,
- $\triangleright$  valider les résultats de calcul avec des données expérimentales

 D'étudiée L'influence du nombre de Rayleigh sur la distribution des isothermes et les lignes de courant, et le transfert de chaleur à travers l'analyse du nombre du Nusselt moyen.

### **Chapitre 2**

### **Généralités et méthodes numériques**

### **Sommaire**

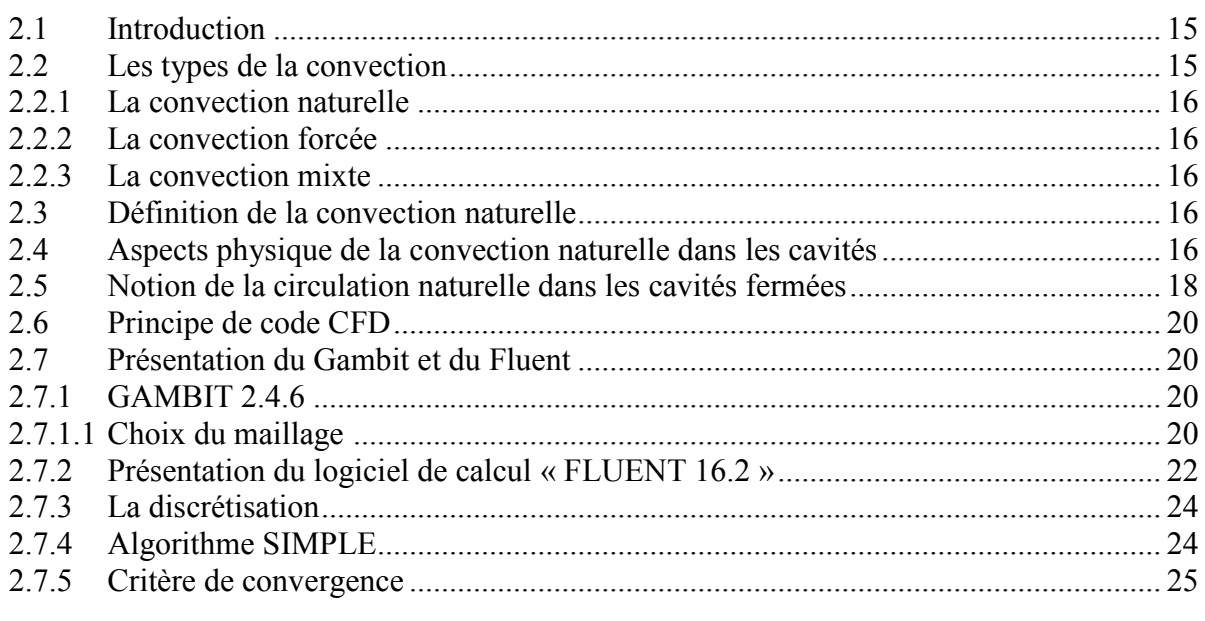

#### **2.1 Introduction**

L'étude de phénomènes thermiques qui accompagnent la propagation de la chaleur et l'analyse du taux de transfert thermique ayant lieu dans un système, représente l'objectif fondamental de la science du transfert de chaleur. Les problèmes de transfert thermique jouent un grand rôle primordiale dans les applications techniques, il existe trois modes de transfert de chaleur : la conduction, la convection et le rayonnement. La conduction se produit dans les solides. La convection se trouve surtout dans les fluides, qui transfèrent la chaleur d'un point à un autre. En remplaçant les particules de fluide (gaz ou liquide).La chaleur générée par le rayonnement peut se produire dans tous les environnements transparents aux ondes électromagnétiques.

#### **2.2 Les types de la convection**

Le terme "convection" caractérise un mode de propagation de la chaleur. La convection est une science qui groupe la mécanique des fluides et le transfert de chaleur. C'est le mode de transfert thermique privilégié entre un solide et un fluide (liquide ou gaz). Elle est distincte par un transfert de chaleur associé au mouvement du fluide. On distingue trois types d'écoulements convectifs :

**2.2.1 La convection naturelle** : Où le mouvement du fluide a pour origine un gradient de densité du fluide (par exemple à cause d'un gradient de température, de concentration, d'un mélange de fluides ...),

**2.2.2 La convection forcée** : Pour laquelle le mouvement du fluide est imposé par une force extérieure (pompe, soufflerie,),

**2.2.3 La convection mixte** : Où le mouvement du fluide résulte de la combinaison de la convection forcée et de la convection naturelle.

En convection naturelle, les mouvements des particules de fluide ont pour origine les différences de masse volumique induites par un gradient de température imposé, en présence du champ de gravité. En convection naturelle le transfert de chaleur global reste pour l'ingénieur une grandeur importante à caractériser.

#### **2.3 Définition de la convection naturelle**

Le phénomène de convection naturelle (ou libre) c'est quand le fluide se déplace sans aucun agent extérieur, lié aux variations de sa température, a pour origine les variations de la masse volumique au sein d'un fluide .Donc, la mise en mouvement du fluide n'est pas due à une cause extérieure, mais à la distribution de la température à l'intérieur du même fluide.

Les flux de convection naturelle dans les cavités se rencontrent généralement dans les applications industrielles telles que les échangeurs de chaleur, le refroidissement des équipements électroniques des réacteurs nucléaires. Le double vitrage pour l'isolation thermique, l'élaboration des matériaux pour l'énergie, etc.

#### **2.4 Aspects physique de la convection naturelle dans les cavités**

Les écoulements de convection naturelle en cavité à rapports de forme modérés peuvent se classer en deux catégories suivant l'orientation du gradient de masse volumique par rapport à

l'accélération de la pesanteur g. Le gradient de température  $\nabla \vec{T}$  à l'origine du mouvement peut être :

**Parallèle à l'accélération de la pesanteur :**  $\vec{\nabla} \vec{T} \parallel \vec{g}$ **, générant c'est le cas des** écoulements de type Rayleigh Bénard (si le gradient de température est suivant  $-g$ ) ou conduisant à un état d'équilibre parfaitement stable (si  $\nabla T$  est dirigé vers le bas). La poussée d'Archimède est alors la seule force permettant la mise en mouvement du fluide. En effet, la masse volumique étant une fonction décroissante de la température, un gradient de masse volumique apparaît ainsi dans le fluide et la poussée d'Archimède  $-\rho \vec{g} \vec{k}$  met en mouvement celui-ci : le fluide chaud (plus léger) s'élève et est remplacé par de le fluide froid (plus lourd). Ce phénomène est représenté de manière schématique par la figure (2.1), pour un écoulement de convection naturelle de type Rayleigh-Bénard entre deux plaques planes horizontales à température *T1* et *T2* avec *T2 < T1*.

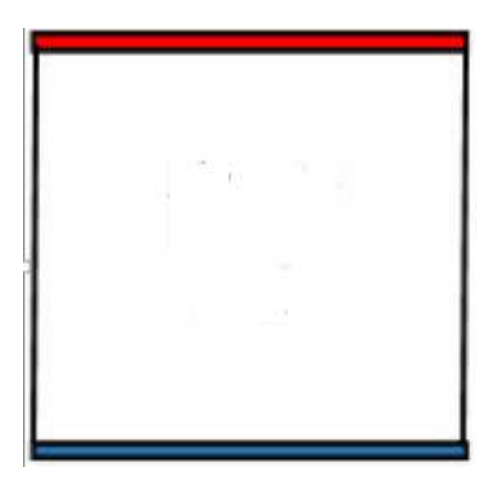

**Figure 2.1.**Principe physique de la convection naturelle de type Rayleigh Bénard

 $\triangleright$  perpendiculaire à l'accélération de la pesanteur:  $(\overrightarrow{\nabla} \overrightarrow{T} \perp g)$ , générant l'écoulement étudié dans cette étude et schématisé sur la figure (2.2).

Dans l'étude présentée dans ce manuscrit, on s'intéresse plus particulièrement au deuxième cas :  $(\nabla \hat{T} \perp g)$ , c'est-à-dire aux écoulements de convection naturelle en cavité différentiellement chauffée (CDC). La CDC est un dispositif répandu du fait de sa géométrie simple pour l'étude des transferts thermiques par convection naturelle en espace confiné. La configuration la plus courante est la cavité de forme carrée ayant deux parois verticales présentant une différence de température, les deux autres parois horizontales étant adiabatiques ce gradient de température entraine une variation de la masse volumique du fluide (de l'air ici) qui provoque la mise en mouvement du fluide du fait des forces de flottabilité. L'intérêt d'un tel dispositif réside donc dans la simplicité de sa géométrie qui est, néanmoins, représentative d'écoulements dans des configurations « réelles » comme les pièces d'habitation, les capteurs solaires plans.

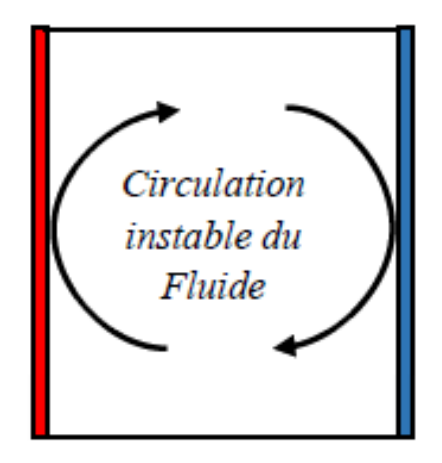

**Figure 2.2.**Principe physique de la convection naturelle dans une cavité différentiellement chauffée

#### **2.5 Notion de la circulation naturelle dans les cavités fermées**

Les cavités fermées sont des espaces confinés délimités par des murs et remplis de fluide, la convection naturelle dans les enceintes est également appelée convection interne, la convection naturelle interne est différente des cas de convection externe, où une paroi chauffée ou refroidie est en contact avec le fluide au repos et la couche limite peut être développée sans aucune distraction.

La circulation naturelle est un processus par lequel le mouvement du fluide est entraîné par un gradient de densité et aucune source d'énergie externe n'est requise.

Dans une cavité d'air fermée où aucune force extérieure ne contribue au flux d'air. Un mécanisme de transfert de chaleur se produit sous l'effet conjugué de gradients de masse volumique et d'un champ de pesanteur.

Les variations de masse volumique sont généralement dues à des gradients de température ce qui conduit à un phénomène appelé convection naturelle.

La convection naturelle est entraînée par des variations de densité dues à un gradient de température proche d'une surface.

Tout mouvement local se reflètera de façon remarquable sur le domaine du fluide d'une enceinte fermée où la masse de fluide est constante. Lorsqu'un volume de fluide est chauffé, il se dilate et devient moins dense et donc plus flottant que le fluide ambiant. Le fluide froid et le plus dense descend pour se déposer sous le fluide chaud.

En convection naturelle, un tel mouvement sera généré par des gradients de température, et une circulation naturelle en boucle va s'installer, schématisée par des pointillés sur la figure (2.3).

L'air chaud mis en mouvement vient remplacer celui qui descend le long de la paroi froide et ainsi de suite.

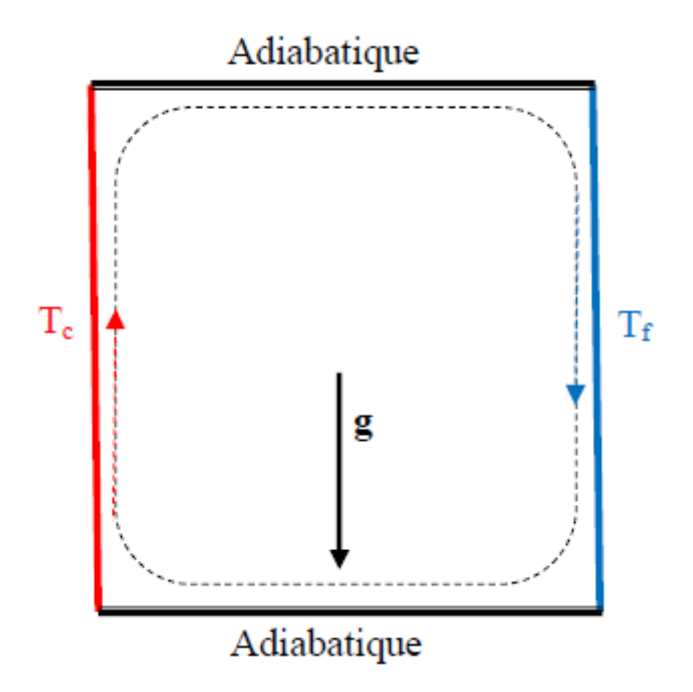

**Figure 2.3.** Circulation du fluide en convection naturelle dans une cavité différentiellement chauffée.

Nous pouvons envisager, qualitativement, de décomposer Le flux dans une cavité fermée différenciellement chauffée en trois parties distinctes :

- Écoulement ascendant le long de la paroi chaude ;
- Écoulement descendant le long de la paroi froide ;

- Écoulement de retour qui peut être alimenté par l'écoulement chaud et éventuellement par un retour direct du fluide chaud situé juste au-dessous du fluide froid.

La transmission de chaleur par convection naturelle à travers une enceinte différentiellement chauffée caractérise le cas étudie dans ce travail.

#### **2.6 Principe de code CFD**

Les logiciels de simulation numérique des écoulements basés sur la méthode des volumes finis peuvent maintenant être considérés comme de véritables « expériences numériques», lorsqu'elles sont faites avec soin. L'avantage des « méthodes numériques » est que toutes les quantités physiques liées à l'écoulement (champ de vitesse, champ de pression, contraintes etc.), sont immédiatement disponibles en tout point de l'écoulement.

Les méthodes CFD (ComputationalFluid Dynamics) ont l'avantage de mettre en œuvre les équations générales de la mécanique des fluides avec un minimum des hypothèses. Elles résolvent notamment les équations non-linéaires instationnaires et compressibles.

#### **2.7 Présentation du Gambit et du Fluent**

La résolution par le logiciel de simulation numérique des écoulements FLUENT 16.2 nécessite la présentation de logiciel GAMBIT 2.4.6.

#### **2.7.1 GAMBIT 2.4.6**

GAMBIT 2.4.6 est un logiciel de DAO (Dessin Assisté par Ordinateur) et de génération de maillage. Gambit est un logiciel qui permet de réaliser des géométries en 2D ou 3D et de construire le maillage. Largement répandus dans l'industrie (automobile, aéronautique, Spatiale, …etc.) en raison de son interface graphique puissante, il permet aussi de réaliser tout type de géométries complexes (fixes ou mobiles) associées à des maillages fixes ou adaptatifs.

#### **2.7.1.1 Choix du maillage :**

Le choix du maillage est un point essentiel dans la précision et l'exactitude des résultats numériques. Pour ce faire, on doit déterminer les paramètres optimaux et choisir une stratégie de maillage qui répond à nos objectifs, parmi ces paramètres, on peut citer :

- $\triangleright$  le nombre de mailles ;
- $\triangleright$  la distance entre les mailles (concentration des mailles);
- $\triangleright$  la forme de la maille ;
- $\triangleright$  les paramètres de déformation pour le cas du maillage déformable.

Le centre de chaque volume est placé exactement au milieu de la maille correspondante.

Les facettes des volumes de contrôle (mailles) doivent coïncider avec les limites physiques du domaine d'étude ainsi qu'avec les positions pour lesquelles un traitement spécial est nécessaire (conditions aux limites). Il existe deux grandes catégories de maillage utilisées par la méthode des volumes finis, le maillage principal et le maillage décalé.

 **A) Maillage principal (colocated) :** Comme mentionné précédemment, Fluent est basé sur la méthode des volumes finis dont l'unité du maillage est le volume de contrôle. Un volume de contrôle est défini par un point nodal (nœud principal) situé au centre d'une maille, délimitée dans le cas d'une géométrie bidimensionnelle, par deux facettes 'Est' et 'Ouest', selon la direction longitudinale et les facettes 'Nord' et 'Sud' selon la direction transversale. Dans cette catégorie de maillage, toutes les variables (scalaire et vectorielle) sont calculées au niveau des points principaux (Figure 2.4).

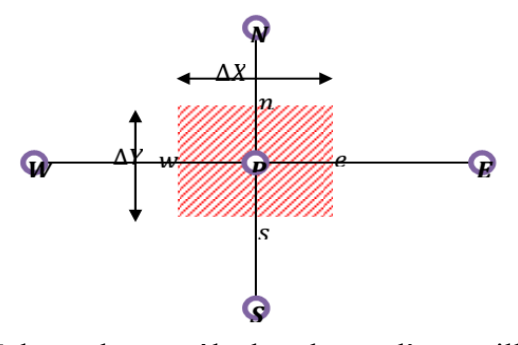

**Figure 2.4.** Volume de contrôle dans le cas d'un maillage principal

 **B) Maillage décalé (staggered) :** Le maillage décalé consiste à évaluer les composantes de la vitesse au niveau des facettes du volume de contrôle en les décalant d'une demi -maille. Ce décalage peut être effectué soit en amont ou en aval du maillage principal, dans les deux directions longitudinale et transversale. La figure (2.5) illustre un décalage du maillage dans la direction transversale. Cette configuration représente une certaine difficulté dans la mise en œuvre, mais présente tout de même quelques avantages notamment pour la discrétisation de l'équation de continuité qui permet d'évaluer les valeurs des vitesses directement au niveau des interfaces et d'éviter ainsi une quelconque interpolation.

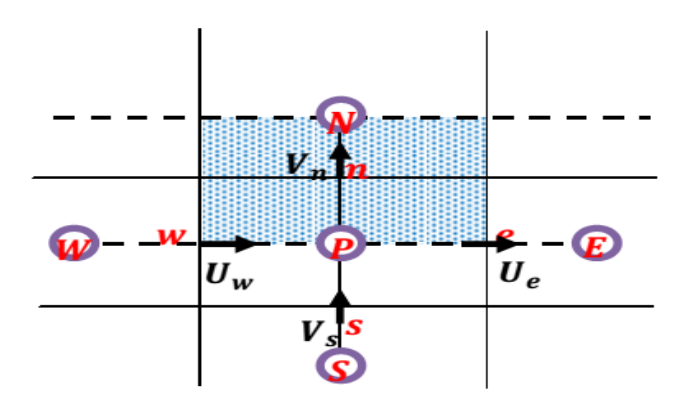

**Figure 2.5.** Volume de contrôle dans le cas d'un maillage décalé

#### **2.7.2 Présentation du logiciel de calcul « FLUENT 16.2 »**

ANSYS-Fluent 16.2 est un code de calcul CFD (ComputationalFluid Dynamics) qui modélise les écoulements des fluides et les transferts thermiques dans des géométries complexes, l'interface du logiciel est illustrée sur la figure (2.6). Il peut résoudre des problèmes d'écoulement avec des mailles non structurées, qui peuvent être produites pour des géométries complexes, avec une relative facilité. Les types de mailles supportées sont :

- Des mailles en 2D, triangulaires ou quadrilatérales ;
- Des mailles en 3D tétraédriques/hexaédriques/pyramidales ;
- Des mailles (hybrides) mixtes.

Fluent emploie la méthode des volumes finis comme procédé de discrétisation des équations qui gouvernent l'écoulement, telle que l'équation de continuité et quantité de mouvement et de l'énergie. En utilisant cette technique basée sur l'intégration des équations sur un volume de contrôle, "Fluent" passe par les étapes suivantes :

- $\triangleright$  Division du domaine en volumes de contrôle discrets en utilisant une grille (maillage) de calcul.
- Intégration des équations gouvernantes sur les volumes de contrôle individuels, afin de construire les équations algébriques pour les variables discrètes dépendantes, les inconnues telles que : vitesses, pressions et températures.
- Linéarisation des équations discrétisées et solution du système d'équations linéaires résultant.

 Pour tenir compte des effets turbulents, le logiciel de calcul offre la possibilité de choisir un des modèles de turbulence suivants :

- Le modèle à une équation de SpalartAllmaras;
- Le modèle à deux équations  $k \varepsilon$ ;
- Le modèle à deux équations  $k \omega$ ;
- Modèle de contrainte de Reynolds (Reynolds stress model).

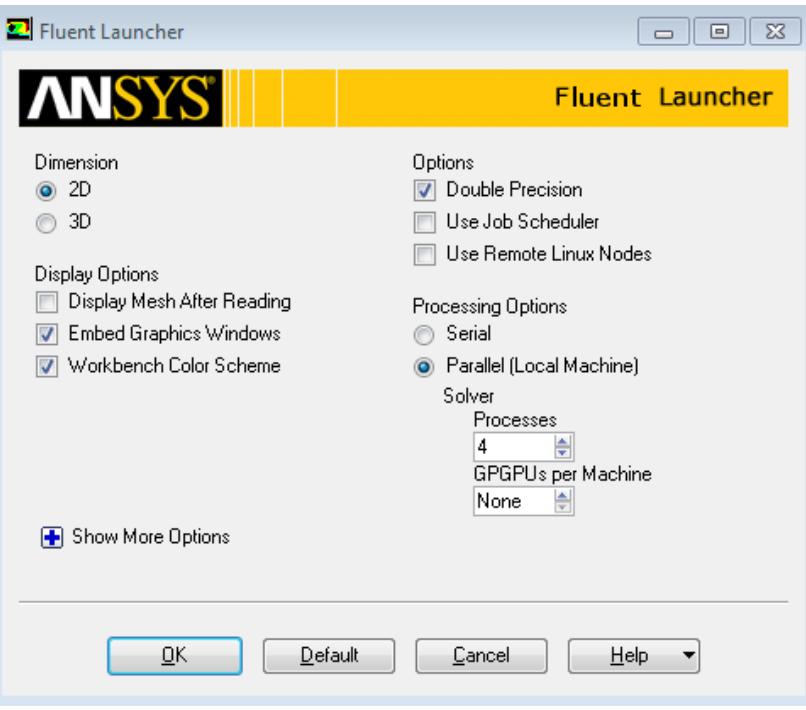

**Figure 2.6**. Interface du logiciel ANSYS-Fluent 16.2 d'un calcul parallèle avec 4 processeurs

#### **Les différentes étapes à suivre pour la modélisation numérique par Fluent**

La résolution numérique par Fluent d'une manière générale, suit les étapes suivantes :

**1)** Création de la géométrie sous le Logiciel GAMBIT 2.4.6 ;

- **2)** Choix de la stratégie de maillage et création de plusieurs grilles ;
- **3)** Définition des conditions aux limites dans GAMBIT ;
- **4)** Définition du problème sous le logiciel FLUENT, étude des différentes grilles de

Maillage et sélection du maillage retenue ;

- **5)** Calcul avec FLUENT pour les différents cas retenus ;
- **6)** Analyse des résultats obtenus.

#### **2.7.3 La discrétisation**

Les équations de conservation peuvent être écrites sous une forme commune, Chacune des équations peut être réduite en une seule équation générale, en coordonnées cartésiennes.

$$
\frac{\partial}{\partial t}(\rho \Phi) + \sum_{j=1}^{\infty} \frac{\partial}{\partial x_j}(\rho u_j \Phi) = \sum_{j=1}^{\infty} \frac{\partial}{\partial x_j} \left( \Gamma \Phi \frac{\partial \Phi}{\partial x_j} \right) + \sum_{\substack{D\\D}} \Phi
$$
\n2.1

Avec :

- A : Terme transitoire ;
- B : Terme de diffusion ;
- C : Terme source ;
- D : Terme de convection ;

Pour chaque variable, l'équation de transport s'écrit dans le cas stationnaire, Bidimensionnel de la manière suivante :

$$
\frac{\partial}{\partial x}(\rho u \Phi) + \frac{\partial}{\partial y}(\rho v \Phi) = \frac{\partial}{\partial x} \left( \Gamma \frac{\partial \Phi}{\partial x} \right) + \frac{\partial}{\partial y} \left( \Gamma \frac{\partial \Phi}{\partial y} \right) + S_{\Phi}
$$

#### **2.7.4 Algorithme SIMPLE :**

L'algorithme SIMPLE (Semi-ImplicitMethod for Pressure-Linked Equations) a été créé par Patankar et Spalding en 1972 [20]. C'est une procédure itérative pour calculer la pression, en utilisant le maillage décalé.

Cet algorithme résume la résolution du problème posé dans les séquences suivantes :

- Estimer le champ de pression p\*.
- Calculer les coefficients pour les équations de quantité de mouvement et déterminer les vitesses u\* et v\*.
- Calculer les coefficients pour l'équation de pression et obtenir le champ de pression.
- Corriger le champ de vitesse.
- Résoudre les autres équations de Ф ; mettre à jour les propriétés, les coefficients, etc…

#### **2.7.5 Critère de convergence**

La convergence est quantifiée par l'intermédiaire de résidus normalisés (définis pour Chaque grandeur comme la somme, sur tous les volumes de contrôles, des erreurs sur le bilan de Ф rapportée à la somme des termes de l'équation discrétisée qui concerne le centre des volumes. Ils permettent de suivre la convergence des calculs au fur et à mesure des itérations. Ce résidu est défini par :

$$
R_{\Phi} = \frac{\sum |a_{nb} \Phi_{nb} + S_c - a_p \Phi_p|}{F_{in,\Phi}}
$$

**Où :**

 $R_{\Phi}$  : est la somme absolue des résidus correspondant à la variable.

 $F_{in, \Phi}$  : est le flux total à l'entrée de la variable.

La convergence des résultats est testée selon deux critères : la solution est considéré comme convergente lorsque les résidus sont inférieurs à 10 6 et des itérations supplémentaires ne doivent pas modifier les résultats une fois la convergence atteinte.

### **Chapitre 3**

### **Modélisation Mathématique et procédure numérique**

### **Sommaire**

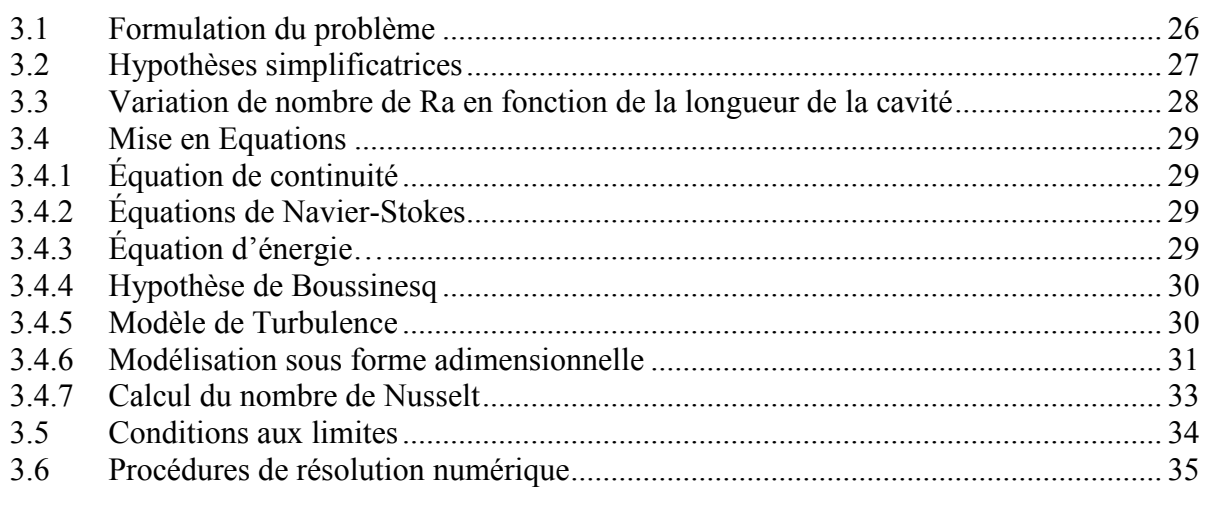

Ce chapitre est consacré à la présentation des équations qui régissent le mouvement du fluide dans une cavité, et le transfert de chaleur, ainsi que les hypothèses pour lesquelles ces équations sont valables. La fin de ce chapitre est consacrée à la présentation des caractéristiques principales de l'outil numérique utilisé pour suivre l'évolution des solutions du système, et à la description des considérations de précision qui ont été respectées pour s'assurer de la bonne convergence numérique des résultats.

#### **3.1 Formulation du problème**

Le problème physique considéré tout au long de ce travail se résume en un écoulement de convection naturelle dans une cavité carrée à espace confiné contenant de l'air. L'écoulement est bidimensionnelle,le rapport de forme (A=hauteur/largeur) égale à 1, le système d'axe (x,y) est orienté suivant les directions horizontale et verticale respectivement. Le problème considéré est schématisé sur la figure (3.1), la valeur de Pr est égale à 0,71 est maintenue constante dans tous les calculs.

Les parois horizontales de la cavité sont supposées parfaitement adiabatiques  $(q = 0)$ , tandis que les parois verticales sont maintenues isothermes avec la paroi gauche à haute température  $T_c$  et la paroi droite à basse température  $T_f$ , toutes les propriétés sont calculées à une température de référence  $T_m$ = 293°K.

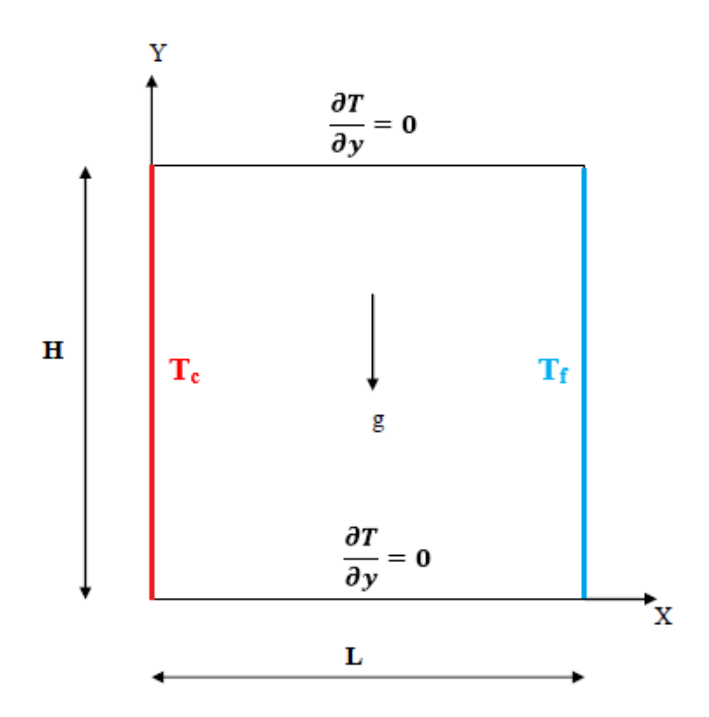

**Figure 3.1**. Domaine physique.

#### **3.2 Hypothèses simplificatrices**

Pour modéliser le problème d'une manière correcte, des hypothèses simplificatrices sont supposées et énumérées comme suit :

- L'écoulement du fluide et le transfert de chaleur est permanent, avec deux régimes laminaire et turbulent
- $\triangleright$  L'écoulement est supposé bidimensionnelle (2D).

 Une différence de température de 20°K est maintenue entre les parois verticales de la cavité

 $\triangleright$  les propriétés thermo-physiques du fluide sont constantes et sont évaluées à la température de référence  $T_m$ = 293°K,

- $\triangleright$  Le fluide est newtonien et incompressible.
- $\triangleright$  la dissipation visqueuse est négligée,

 $\triangleright$  Les propriétés physiques du fluide ( $\mu$ , Cp et k) sont supposés constantes.

Le transfert de chaleur par rayonnement est négligeable.

 Il n'y a pas de sources internes de chaleur ou de masse dans le problème étudié et il n'y a aucune réaction chimique.

 $\triangleright$  La dissipation visqueuse est négligeable ( $\varphi=0$ )

 $\triangleright$  L'approximation de Boussinesq est valide, celle-ci consiste à considérer les variations de masse volumique sont négligeables au niveau de tous les termes des équations de quantité de mouvement ( $p = \rho_0$ ), sauf au niveau du terme de gravité. La variation de la masse volumique ρ en fonction de la température est donnée par :

 $\rho = \rho_0 (1 - \beta (T - T_0))$ 

 $\rho_0$ : La masse volumique du fluide à la température de référence  $T_m$ .

 $\beta$ : le coefficient de dilatation à pression constante

#### **3.3 Variation de nombre de Ra en fonction de la longueur de la cavité**

Un nombre de Ra croissant provoque un passage d'un état d'écoulement laminaire à un état d'écoulement turbulent. Le point de transition dépend de la formulation du modèle de turbulence.

Afin d'obtenir un Ra plus élevé, les dimensions de la cavité ont été augmentées tout en conservant la même différence de température ∆T. Le tableau (3.1) montre l'augmentation significative de la larguer de la cavité à la mesure que le nombre de Rayleigh passe de  $10^3$  à  $10^8$ .

| L(m) | $7.81*10^{-3}$  | $1.68*10^{-2}$ | $3.63*10^{-2}$ | $7.81*10^{-2}$ | $3.36*10^{-1}$ |
|------|-----------------|----------------|----------------|----------------|----------------|
| Ra   | 10 <sup>-</sup> | $10^4\,$       | 10             | $10^{\rm o}$   | $10^8$         |

**Tableau 3.1.** Les longueurs des cavités utilisées pour calculer Ra

#### **3.4 Mise en équations**

Les équations régissant l'écoulement sont les équations de continuité, de Navier-stokes et l'équation d'énergie, qui expriment, respectivement, la conservation de la masse, de la quantité de mouvement et de l'énergie.

Les champs de vitesses et de températures issues de ces équations peuvent être utilisés pour évaluer les paramètres de transfert de chaleur (nombre de Nusselt)

#### **3.4.1 Équation de continuité**

En considérant l'hypothèse d'un fluide incompressible, le principe de la conservation de

La masse mène à l'équation de continuité. Pour un écoulement à deux-dimensions d'un fluide incompressible, l'équation de continuité se réduit à :

$$
\frac{\partial u}{\partial x} + \frac{\partial v}{\partial y} = 0 \tag{3.1}
$$

#### **3.4.2 Équations de Navier-Stokes**

Le bilan de la quantité de mouvement aboutit, pour un écoulement 2D stationnaire, aux Équations régissant le mouvement du fluide dans les directions x et y:

$$
u\frac{\partial u}{\partial x} + v\frac{\partial u}{\partial y} = -\frac{1}{\rho}\frac{\partial P}{\partial x} + v\left(\frac{\partial^2 u}{\partial x^2} + \frac{\partial^2 v}{\partial y^2}\right)
$$
(3.2)

$$
u\frac{\partial v}{\partial x} + v\frac{\partial v}{\partial y} = -\frac{1}{\rho}\frac{\partial P}{\partial y} + v\left(\frac{\partial^2 v}{\partial^2 x} + \frac{\partial^2 v}{\partial^2 y}\right) + g\beta(T - T_c)
$$
(3.3)

#### **3.4.3 Équation d'énergie**

Le principe de conservation de l'énergie donne l'équation d'énergie suivante :

$$
u\frac{\partial T}{\partial x} + v\frac{\partial T}{\partial y} = \alpha \left(\frac{\partial^2 T}{\partial x^2} + \frac{\partial^2 T}{\partial y^2}\right)
$$
(3.4)

#### **3.4.4 Hypothèse de Boussinesq**

Dans le cas où les variations de température sont prises comme suffisamment faibles pour que les propriétés physiques du fluide (tels que sa dilatabilité thermique, sa diffusivité thermique

et sa viscosité cinématique) puissent être considérées comme constantes, les variations de la masse volumique au sein du fluide sont faibles. Ainsi, il est possible de considérer le fluide comme quasi incompressible. Les variations de $\rho$  sont négligées Partout, exceptées dans le terme de poussée à l'origine du mouvement.

L'hypothèse de Boussinesq suppose que la masse volumique du fluide dans le terme des forces de volume, varie linéairement avec la gravité et sa température , ce qui amène à la relation suivante :

$$
\rho = \rho_0 [1 - \beta (T - T_0)] \tag{3.5}
$$

Où  $\rho_0$ et  $T_0$ dénotent respectivement, la masse volumique et la température de référence et  $\beta_0$ est le coefficient de dilatation thermique donné par l'expression suivante :

$$
\beta = -\frac{1}{\rho} \left(\frac{\partial P}{\partial T}\right)_p \tag{3.6}
$$

#### **3.4.5 Modèle de turbulence**

Les écoulements turbulents sont des phénomènes assez complexes. Un mouvement turbulent entièrement développé est caractérisé par des tourbillons de tailles différentes. Bien qu'il soit théoriquement possible d'appliquer directement les équations de conservation au domaine entier de l'écoulement, il est difficile de le réaliser dans la pratique. Pour créer un modèle numérique utilisable dans un domaine d'écoulement turbulent, il est nécessaire de représenter le mouvement turbulent du fluide en quantités moyennes des variables et de leurs fluctuations. Les modèles basés sur des quantités moyennées peuvent être utilisés sur des maillages d'une densité raisonnable, par conséquent, un coût de calcul raisonnable.

Les équations standard de l'énergie cinétique turbulente  $k$  et de son taux de dissipation  $\epsilon$ ont respectivement la forme suivante :

$$
\frac{\partial}{\partial x_i}(\rho k u_i) = \frac{\partial}{\partial x_j} \left[ \left( u + \frac{u_t}{\sigma_k} \right) \frac{\partial k}{\partial x_j} \right] + G_k - \rho \varepsilon + S_k \tag{3.7}
$$

$$
\frac{\partial}{\partial x_i}(\rho \epsilon u_i) = \frac{\partial}{\partial x_j} \left[ \left( u + \frac{u_t}{\sigma_{\epsilon}} \right) \frac{\partial \epsilon}{\partial x_j} \right] + C_{1\epsilon} \frac{\epsilon}{k} G_k - C_{2k} \rho \frac{\epsilon^2}{k} + S_{\epsilon} \tag{3.8}
$$

La viscosité turbulente est obtenue à partir de k et  $\epsilon$  par la relation suivante :

$$
v_t = C_u f_u \frac{k^2}{\mathcal{E}}
$$
 (3.9)

Le terme de production de pression  $P_k$  est calculé par l'expression suivante :

$$
P_{k} = v_{t} \left[ 2 \left( \frac{\partial u}{\partial x} \right)^{2} + 2 \left( \frac{\partial v}{\partial y} \right)^{2} + \left( \frac{\partial u}{\partial y} + \frac{\partial v}{\partial x} \right)^{2} \right]
$$
(3.10)

Le terme de flottabilité $G_k$  est donné par :

$$
G_{k} = -g\beta \frac{v_{t}}{\sigma_{t}} \frac{\partial T}{\partial y}
$$
 (3.11)

Les termes de sources $E_{\varepsilon, S_{\varepsilon}}$  peuvent être déterminés par les formules suivantes :

$$
E_{\mathcal{E}} = 2vv_t \left[ \left( \frac{\partial^2 u}{\partial y^2} \right)^2 + \left( \frac{\partial^2 v}{\partial y^2} \right)^2 \right]
$$
(3.12)

$$
S_{\varepsilon} = 0.83 \left( \frac{k^{3/2}}{\varepsilon C_1 y} - 1 \right) \left( \frac{k^{3/2}}{\varepsilon C_1 y} \right) \frac{\varepsilon^2}{k}
$$
 (3.13)

#### **3.4.6 Modélisation sous forme adimensionnelle**

Il est plus commode de présenter les équations régissant le problème sous une forme adimensionnelle. Des nombres sans dimensions caractéristiques vont apparaître et qui réduiront considérablement la complexité du problème. Dans le présent travail, les équations régissant le phénomène de la convection naturelle dans une cavité ont été adimensionnées en utilisant des variables caractéristiques. À cet effet, la largeur L entre les deux parois isotherme de la cavité a été choisie comme longueur de référence. La vitesse est adimensionnée par rapport à la vitesse  $v_0$ . Alors que la température est adimensionnée par rapport à l'écart de température ∆T entre Les parois isothermes. Les variables adimensionnelles sont données par :

$$
X = \frac{x}{L}, Y = \frac{y}{L}, u = \frac{u}{v_0}, v = \frac{v}{v_0}, T^* = \frac{T - T_c}{T_h - T_c}
$$
(3.14)

$$
P = \frac{PL^2}{\rho \alpha^2}, P_r = \frac{\nu}{\alpha}, R_a = \frac{g\beta(T_h - T_c)L^3}{\nu^2}
$$
(3.15)

Dans le cas de l'approximation de Boussinesq, on introduit généralement un paramètre, le nombre de Rayleigh (Ra), qui incorpore les effets des propriétés du fluide, des conditions aux limites et la géométrie du domaine physique dans un seul paramètre :

$$
R_a = \frac{g\beta(\Delta TL^3)}{v\alpha} \tag{3.16}
$$

Où g est l'accélération due à la pesanteur, βle coefficient de dilatation thermique,  $ΔT$  la différence de température entre les parois isothermes, L la largeur de la cavité, vla viscosité cinématique et α la diffusivité thermique. Il est clair que le nombre de Rayleigh est un paramètre déterminant dans ce type de problème car il exprime la force d'entrainement (flottabilité) dans la cavité, sans laquelle Il n'y aura aucune turbulence. Un nombre de Rayleigh plus élevé, engendre un effet de flottabilité plus grand et par conséquent plus de turbulence. Un nombre de Rayleigh moins élevé signifie qu'une faible flottabilité agisse sur l'écoulement, le rendant laminaire.

Plus le nombre de Rayleigh est élevé, plus la convection prend le pas sur la diffusion de chaleur ou de quantité de mouvement. Ce nombre, une fois le fluide choisi pour une enceinte fermée, ne dépend plus que de T, qui est ainsi le paramètre de contrôle. Pour prendre en compte la nature du fluide utilisé, un autre nombre sans dimension est introduit, le nombre de Prandtl :

$$
Pr = \frac{v}{\alpha} \tag{3.17}
$$

Il compare les importances relatives de la diffusion de quantité de mouvemente (viscosité) et de la diffusion de chaleur (conduction).

Alors avec l'introduction de toutes ces variables adimensionnelles, le système d'équations définit antérieurement prends la forme suivante :

$$
\frac{\partial U}{\partial X} + \frac{\partial V}{\partial Y} = 0 \tag{3.18}
$$

$$
U\frac{\partial U}{\partial X} + V\frac{\partial U}{\partial Y} = -\frac{\partial P}{\partial X} + P_r \left(\frac{\partial^2 U}{\partial X^2} + \frac{\partial^2 U}{\partial Y^2}\right)
$$
(3.19)

$$
U\frac{\partial V}{\partial X} + V\frac{\partial V}{\partial Y} = -\frac{\partial P}{\partial Y} + P_r \left(\frac{\partial^2 V}{\partial X^2} + \frac{\partial^2 V}{\partial Y^2}\right) + R_a P_r \theta
$$
\n(3.20)

$$
U\frac{\partial \theta}{\partial X} + V\frac{\partial \theta}{\partial Y} = \left(\frac{\partial^2 \theta}{\partial X^2} + \frac{\partial^2 \theta}{\partial Y^2}\right)
$$
(3.21)

#### **3.4.7 Calcul du nombre de Nusselt**

En convection naturelle, le phénomène de transfert de chaleur à la surface est évalué par le nombre adimensionnel est le nombre de Nusselt, qu'il désigne le rapport entre les quantités de chaleur échangés par convection et par la conduction pur.

$$
\begin{cases}\nflux \text{ convectif} = h.\Delta T \\
flux \text{ conductivity} = \frac{k.\Delta T}{L}\n\end{cases}\n\Rightarrow\n\frac{flux \text{ convectif}}{flux \text{ conductivity}} = \frac{h.\Delta T}{k.\Delta T/L} = Nu = \frac{h.L}{k}
$$
\n(3.22)

Cette grandeur situe donc l'importance du flux thermique échangé par convection à la paroi du flux équivalent transmis par seule conduction (en l'absence tout mouvement du fluide), sous l'effet de même écart de température.

$$
Nu_x = \frac{\dot{q}L}{k(T_{c(x)-T_f})}
$$
(3.23)

Le nombre de Nusselt pour le cas adimensionnel est donné par la forme suite :

$$
Nu(X) = -\frac{d\theta}{dX}
$$
 (3.24)

Le nombre de Nusselt moyen, est défini comme de suit :

$$
Nu_m = \frac{1}{L} \int_{0}^{L} Nu(x) dx
$$
 (3.25)

#### **3.5 Conditions aux limites**

La fermeture du système d'équation différentielle est assurée par le choix des conditions aux frontières thermiques et hydrodynamiques.

Les conditions aux limites dépendent essentiellement du choix de type de frontière considéré pour la cavité. Les conditions aux limites du problème considéré sont illustrées dans le tableau (3.2).

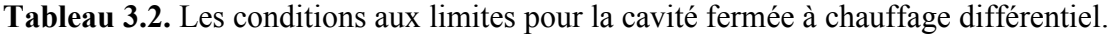

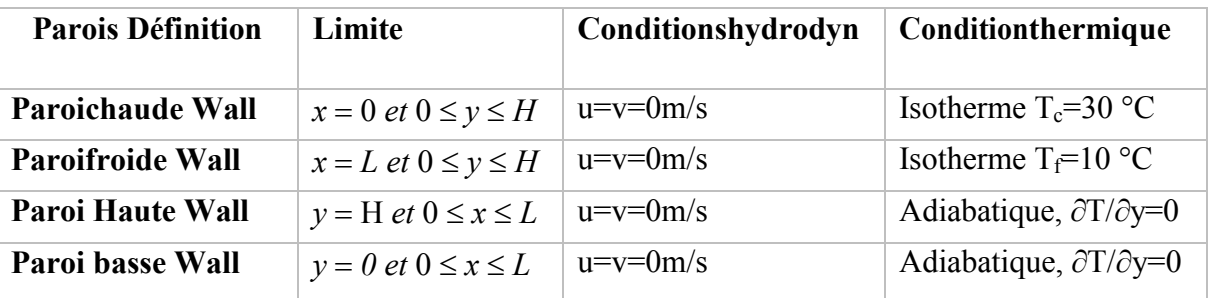

Les propriétés physiques de l'air sont maintenues constantes aux valeurs indiquées dans le tableau (3.3)

**Tableau 3.3.** Les propriétés physiques de l'air utilisées dans les simulations

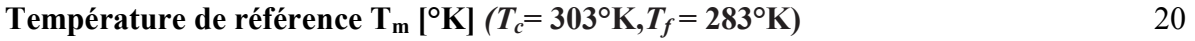

**Densité** 
$$
\rho
$$
 [kg/m<sup>3</sup>]

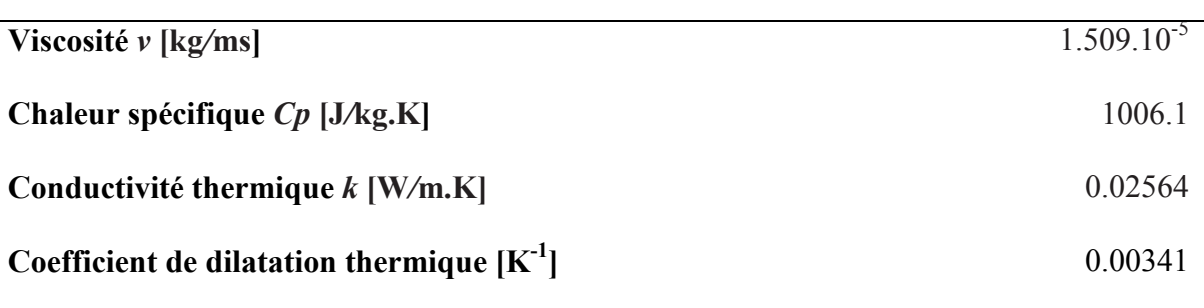

#### **3.6 Procédures de résolution Numérique**

- Le code Fluent est basé sur la méthode des volumes finis pour la discrétisation des équations de Navier Stokes. Cette technique est la plus utilisée parmi les méthodes de discrétisation pour la simulation des écoulements des fluides incompressible.
- La méthode consiste à subdiviser le domaine de calcul en petits volumes de contrôle, tel que chaque nœud entouré par un seul volume de contrôle. En d'autre termes, la méthode des volumes finis consiste à discrétiser le domaine de l'écoulement en une multitude de volumes (ou cellules) de contrôle, puis à effectuer des bilans de masse et de quantité de mouvement sur ces petits volumes.
- L'intégration de l'équation différentielle partielle sur chaque volume de contrôle entraîne une équation d'équilibre. L'ensemble des équations d'équilibre est ensuite discrétisé par rapport à un ensemble d'inconnues discrètes. Cette méthode est basée sur la discrétisation des flux aux limites de chaque volume de contrôle. Ces flux numériques sont généralement conservateurs.
- La résolution du système algébrique est basée sur un processus itératif, qui utilise un algorithme pour corriger la pression et les composantes de la vitesse afin d'assurer la conservation de la masse.
- Sous l'influence de la variation de nombre de Ra, les flux turbulents jouent le rôle décisif pour déterminer l'approche numérique pour la modélisation de ce type d'écoulements. Sur cette base, et dans le cadre des écoulements incompressibles, bidimensionnelle, traités en régime stationnaire, le modèle K-3 a été utilisée pour la modélisation de de flux convectif à travers une cavité à chauffage différentiel.
- Les équations de Navier-Stokes filtrées sont discrétisées dans ANSYS Fluent 16.0 en utilisant la méthode des volumes finis
- Ensuite, le Fluent utilise l'algorithme SIMPLE (Semi IMPlicitMethod for PressureLinked Equation) développé par Patankar[20],pour le couplage de la vitesse et la pression.
- Afin d'améliorer la précision des calculs, le contrôle de la solution se fait en choisissant le schéma d'interpolation « *amont de second ordre* » pour les équations de la quantité de mouvement et celle de l'énergie.
- Les différents schémas employés par le code de calcul «ANSYS-Fluent 16.2» dans notre étude sont présentés dans le Tableau (3.4) :

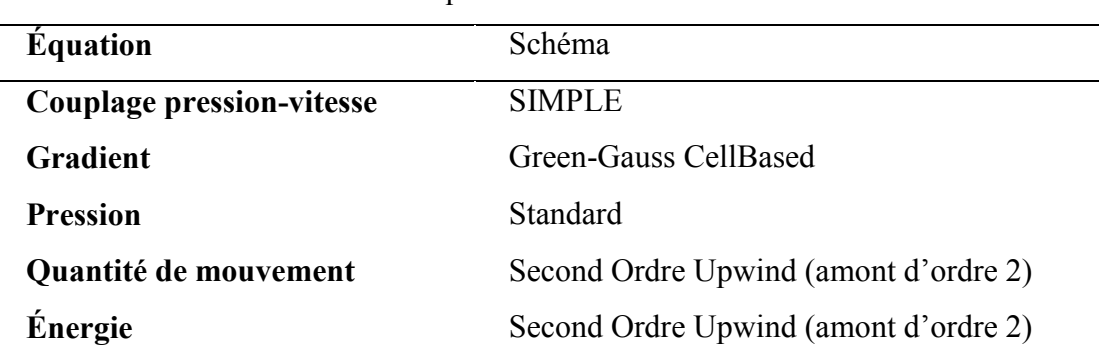

**Tableau 3.4.**Les schémas numériques utilisés

- $\checkmark$  Les critères de convergence ont été choisi de l'ordre de 10<sup>-6</sup> pour tous les résidus .Des itérations ont été effectuées pour assurer la convergence.
- La solution est considérée comme convergente quand le résidu des équations algébriques est inférieur à 10<sup>-6</sup>. Afin de couvrir le régime turbulent, le nombre de Rayleigh est égal à 10<sup>8</sup> pour la cavité étudiée.
- $\checkmark$  Les facteurs de sous relaxation ont été choisis comme indiqué sur le tableau (3.5), afin d'éviter toute divergence lorsque le processus de solution a été lancé.

**Tableau 3.5.** Facteurs de sous relaxation retenues pour les simulations

| <b>Variables</b>      | <b>Facteursdesous-relaxation</b> |  |
|-----------------------|----------------------------------|--|
| <b>Pression</b>       | 0,3                              |  |
| <b>Massevolumique</b> |                                  |  |
| Quantitédemouvement   | 0,7                              |  |
| <b>Énergie</b>        |                                  |  |
| Forcesdevolume        |                                  |  |

- Pour le cas laminaire, la convergence est atteinte rapidement, en gardant les facteurs de sous relaxation par défaut de Fluent, après 100 à 500 itérations suivant le nombre de

Rayleigh et le maillage utilisé. Pour les cas turbulents, La convergence est assurée pour un nombre d'itérations supérieur.

### **Chapitre 4**

### **Résultats et Discussions**

### **Sommaire**

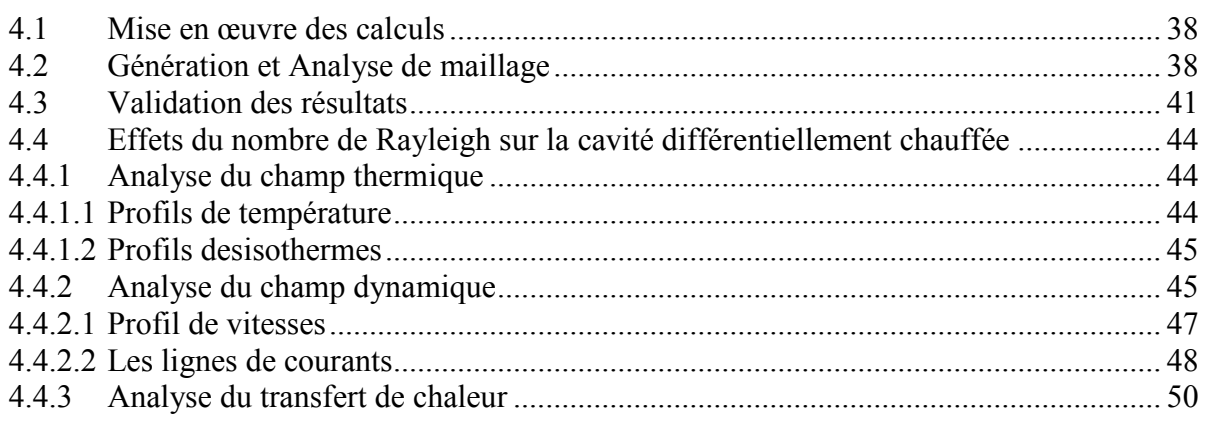

#### **4.1 Mise en œuvre des calculs**

La création de la cavité bidimensionnelle et la génération de maillage ont été accomplies à l'aide du processeur Gambit 2.4.6. La modélisation et la spécification du flux convectif à travers l'enceinte confiné ont été accomplies en utilisant le code commercial ANSYS Fluent 16.2. Les caractéristiques d'air sont définies et les conditions aux limites sont imposées. Après convergence des calculs une analyse détaillée des résultats est effectuée.

#### **4.2 Génération et Analyse de maillage**

La qualité du maillage est un facteur déterminant de l'efficacité du traitement et de l'exactitude des résultats. La génération de maillages adaptés est donc une opération préliminaire décisive.

Dans ce travail, Gambit 2.4. 6 a été utilisé pour la génération du maillage des cavités étudiées, modélisées sur l'ANSYS Fluent 16.2.

Cependant, pour préciser la solution et identifier le phénomène de la convection naturelle, Un maillage, non-uniforme raffiné pré des parois de la cavité est adopté pour la prévision des calculs, dont l'intérêt principale est de créer une structure de mailles qui puissent être alignée

avec l'écoulement de manière à bien représenter la réalité des transferts thermiques surtout au voisinage des parois de la cavité.

Afin de déterminer une grille appropriée pour la simulation numérique, une étude d'indépendance du maillage sur la solution numérique, est réalisée pour le transfert de chaleur par la convection naturelle dans la cavité. Le contrôle de l'indépendance du maillage sur la solution numérique est effectué pour le cas du nombre de  $Ra = 10^6$ . Cinq différents maillage sont employés, à savoir 41x41 ; 61x61 ; 81x81 ; 101x101 ; 121x121, la figure (4.1) montre les configurations des maillages testés

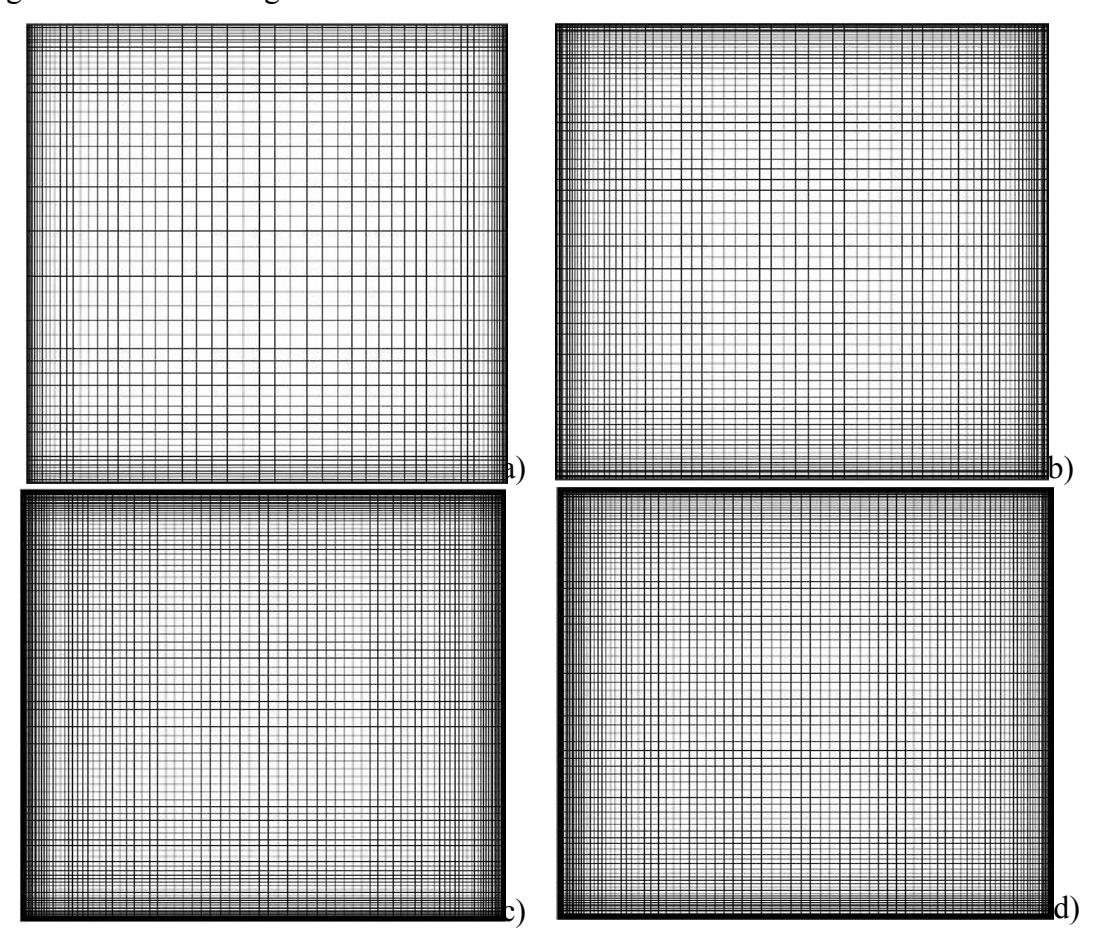

**Figure 4.1.** Les configurations des maillages générer sur Gambit a) 61x61 ; b) 81x81 ; c)101x101 ; d) 121x121

Pour étudier l'effet du maillage sur la solution numérique le nombre de Nusselt moyen de la paroi chaude a été calculé pour différents grilles acquises par la simulation caractérisant le nombre Ra égal à  $10^6$  présenté sur la figure (4.2)

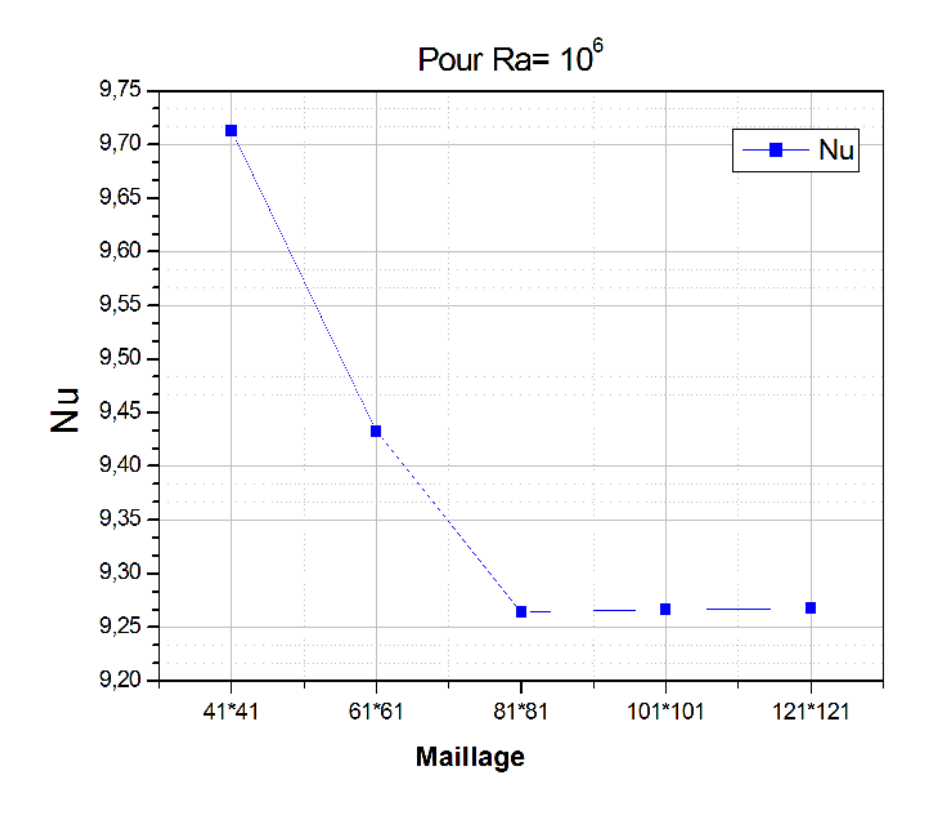

**Figure 4.2.** L'effet du maillage sur la solution numérique

On constate que la variation du nombre de Nusselt moyen en fonction du maillage illustré sur le tableau (4.1) reste presque constante à compter du maillage 101x101 nœuds

**Tableau 4.1** Nombre de Nusselt moyen de la paroi chaude

|              | <b>Maillage</b> | <b>Nu</b> |
|--------------|-----------------|-----------|
| uniforme     | 41x41           | 9.71275   |
| uniforme     | 61x61           | 9.43234   |
| non uniforme | 81x81           | 9.26433   |
| non uniforme | 101x101         | 9.26646   |
| non uniforme | 121x121         | 9.26759   |

Sur la base de ces résultats, le maillage 101x101 est adopté pour effectuer tous les calculs numériques ultérieurs pour un régime d'écoulement laminaire.

La figure (4.3) montre la structure du maillage 101x101 non-uniforme pour la cavité carrée étudiée.

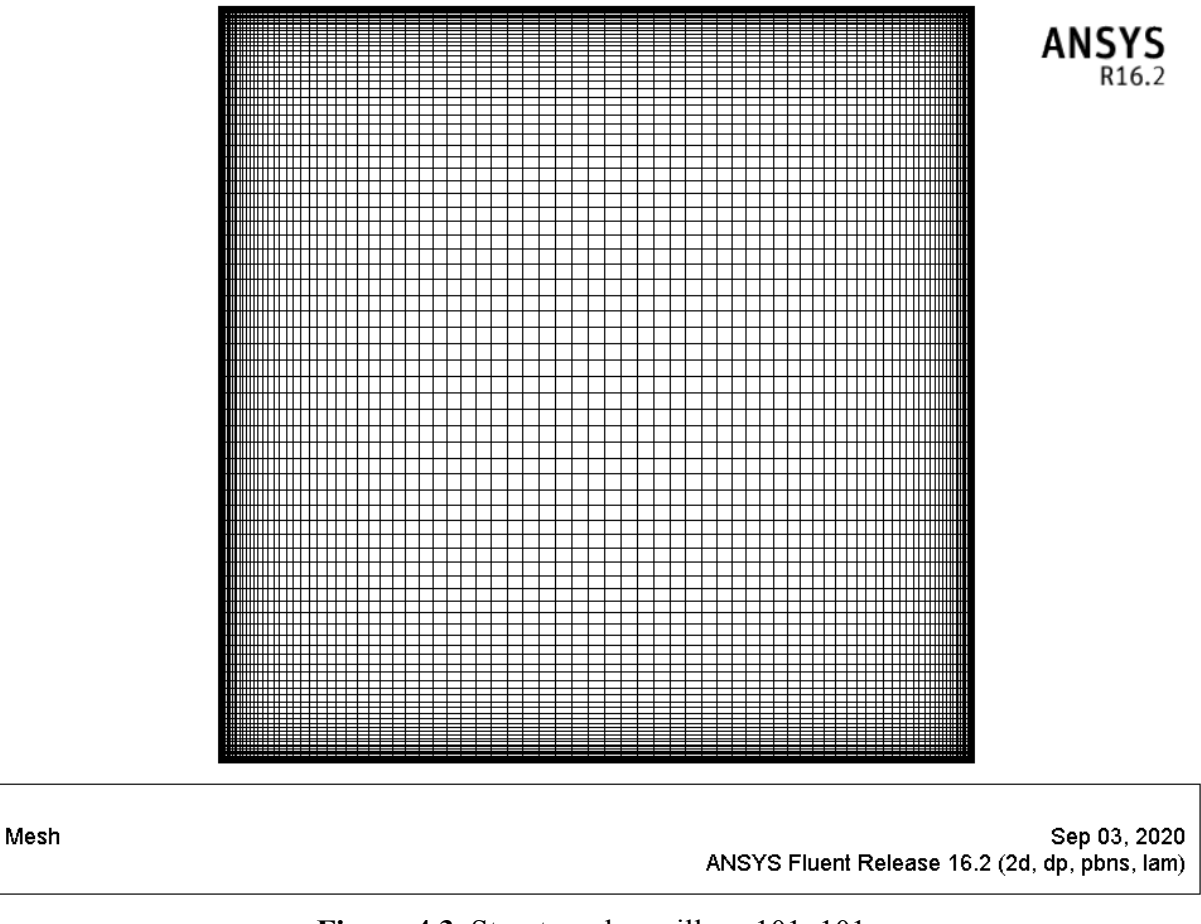

**Figure 4.3.** Structure du maillage 101x101

Un maillage plus fin de l'ordre de 161 x161 est nécessaire pour le régime d'écoulement turbulent pour un Ra égale à  $10^8$ .

#### **4.3 Validation des résultats**

Afin de vérifier la fiabilité du code de calcul Fluent 16.2 utilisé dans cette étude, la validation de la simulation numérique est nécessaire pour vérifier l'exactitude des résultats numériques obtenus par le code CFD.

Les résultats du présent travail ont été comparés aux données expérimentales de Krane et Jessee [21] pour une cavité carrée remplie d'air, avec des parois horizontales adiabatiques et des parois verticales chaudes et froides pour Ra  $1,89x10^5$  et Pr=0.71.

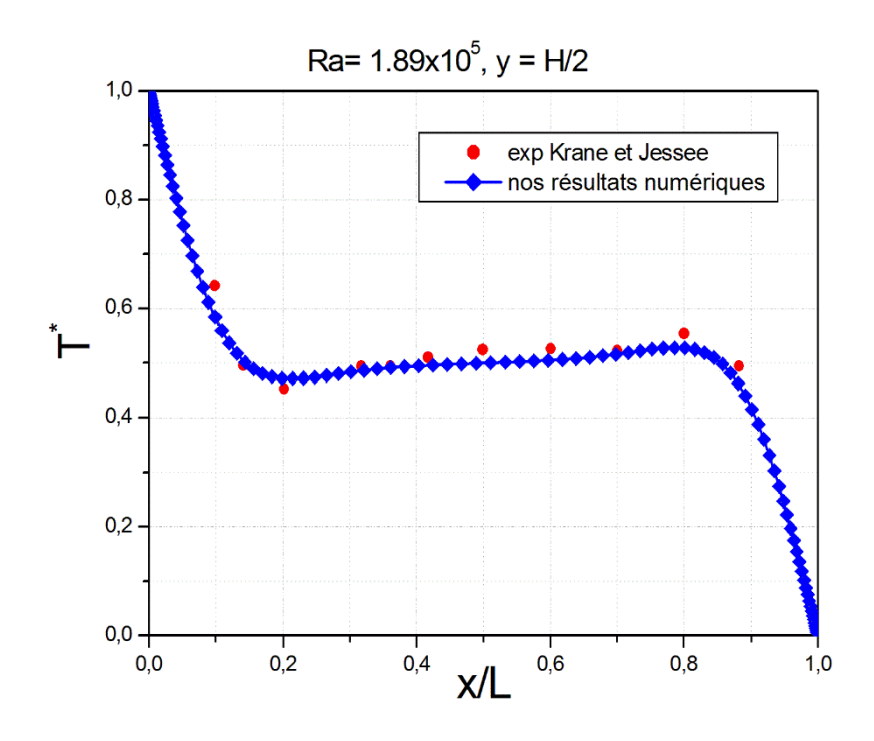

**Figure 4.4.** Comparaison entre les résultats numériques et les résultats de la littérature des Profils des composantes de la vitesse adimensionnelle au plan médian vertical et horizontal de la cavité, pour Ra=  $10^6$ , Pr = 0,71

**a)** 

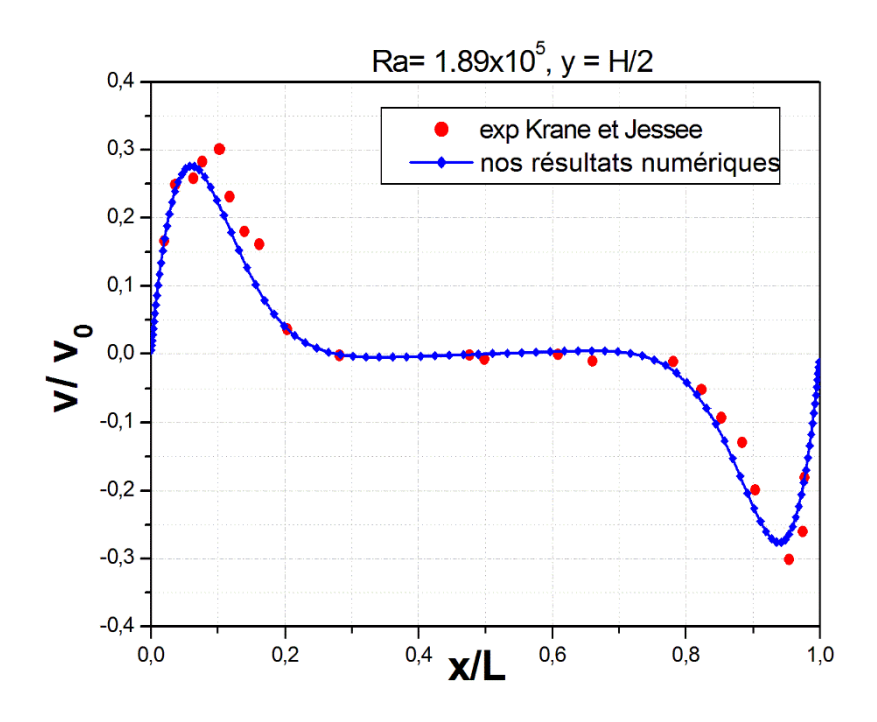

**b)** 

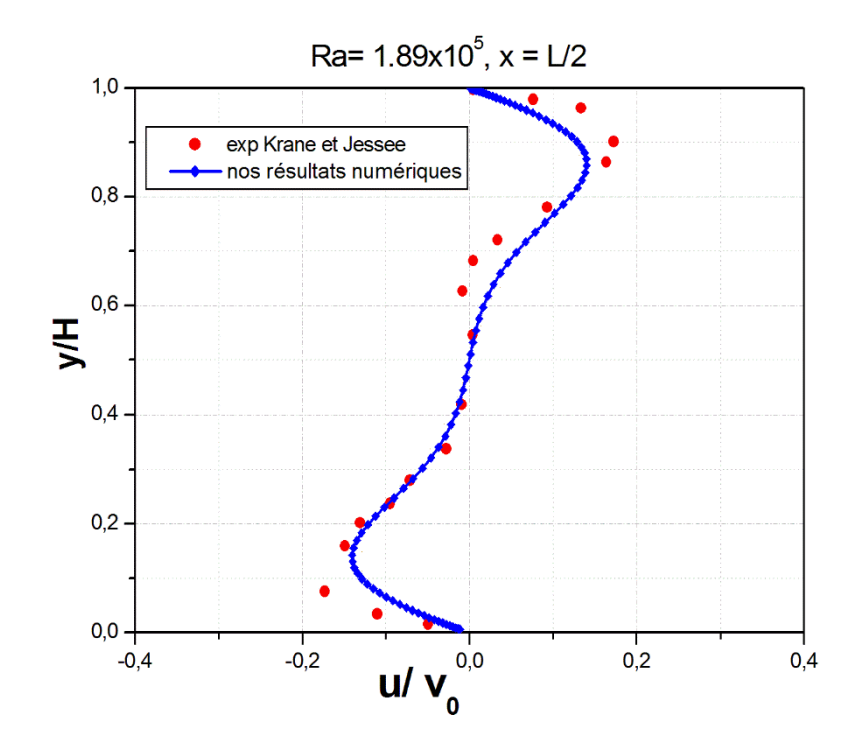

**Figure 4.5.** Comparaison entre les résultats numériques et les résultats de la littérature des Profils des composantes de la vitesse adimensionnelle au plan médian horizontal et vertical de la cavité, pour Ra=  $10^6$ , Pr = 0,71, (a) Vitesse v ; (b) Vitesse u.

Les figues. (4.4) et (4.5) montrent une comparaison entre les résultats numériques et les résultats de la littérature du profils de température tracer sur la ligne centrale horizontales à y  $=$  H/2, et les profils des composantes de la vitesse  $(u, v)$  adimensionnelle au plan médian vertical et horizontal de la cavité, pour  $Ra = 10^6$ .

La confrontation des résultats montre une bonne concordance entre les résultats numériques et les données expérimentales.

#### **4.4 Effets du nombre de Rayleigh sur la cavité différentiellement chauffée**  Dans le but d'étudier l'effet du nombre de Rayleigh sur l'écoulement et le transfert de chaleur en convection naturelle au sein d'une cavité fermée et différentiellement chauffée, des simulations numériques ont été faites pour différentes valeurs du nombre de  $(Ra = 10^3, 10^4,$  $10^5$ ,  $10^6$ ) pour un régime permanant, laminaire et Ra= $10^8$  pour un écoulement turbulent.

#### **4.4.1 Analyse du champ thermique**

#### **4.4.1.1 Profils de température**

Les profils de température tracés à mi-hauteur de la cavité pour différent nombre de Rayleigh sont illustrés sur la figure (4.6).

Les profils montrent le changement rapide du mécanisme de transfert de chaleur de la conduction à la convection dus à la variation du nombre de Ra les profils de température deviennent des lignes horizontales au centre de la cavité et tous les gradients de température sont situés à l'intérieur des couches limites qui se sont développées près des parois verticales. Pour un Ra plus élevé, les courbes deviennent presque droites au centre, donnant un

écoulement stratifié.

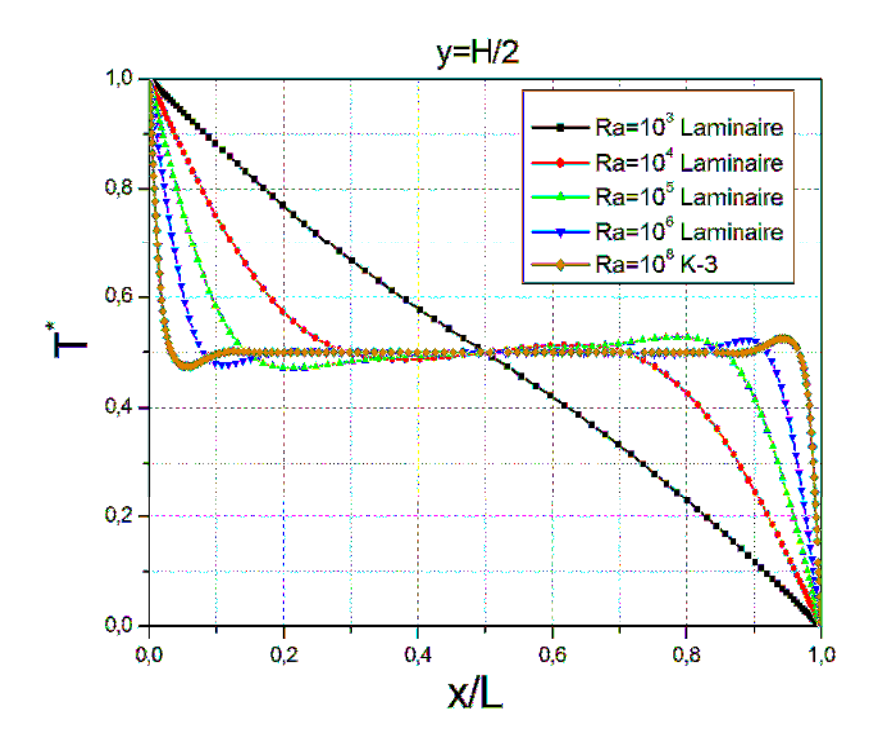

**Figure 4.6.** Profils des composantes de la température adimensionnelle au plan médian horizontal à y = H/2 de la cavité, pour différentes valeurs du nombre de Ra, Pr = 0,71

#### **4.4.1.2 Profils des isothermes**

Le champ thermique présenté par les isothermes, pour les différents nombres de Rayleigh est présenté sur la figure (4.7 (a)-(e)), on remarque, pour des faibles valeurs de Ra =  $10^3$ , des isothermes presque verticales apparaissent, car la chaleur est transférée par conduction entre les murs chauds et froids. Pour des valeurs de Ra plus élevées, le mécanisme de transfert de chaleur passe de la conduction à la convection, et les isothermes s'écartent de la position verticale, prouve que les isothermes au centre de la cavité sont horizontales et ne deviennent verticales qu'à l'intérieur des couches limites très minces.

La forme des isothermes montre que le mécanisme de transfert de chaleur dominant change à mesure que Ra augmente. Une stratification horizontale est obtenue pour les nombre de Rayleigh élevés, reflète que la convection est le mode de transfert de chaleur dominant à l'intérieur de l'enceinte.

#### **4.4.2 Analyse du champ dynamique**

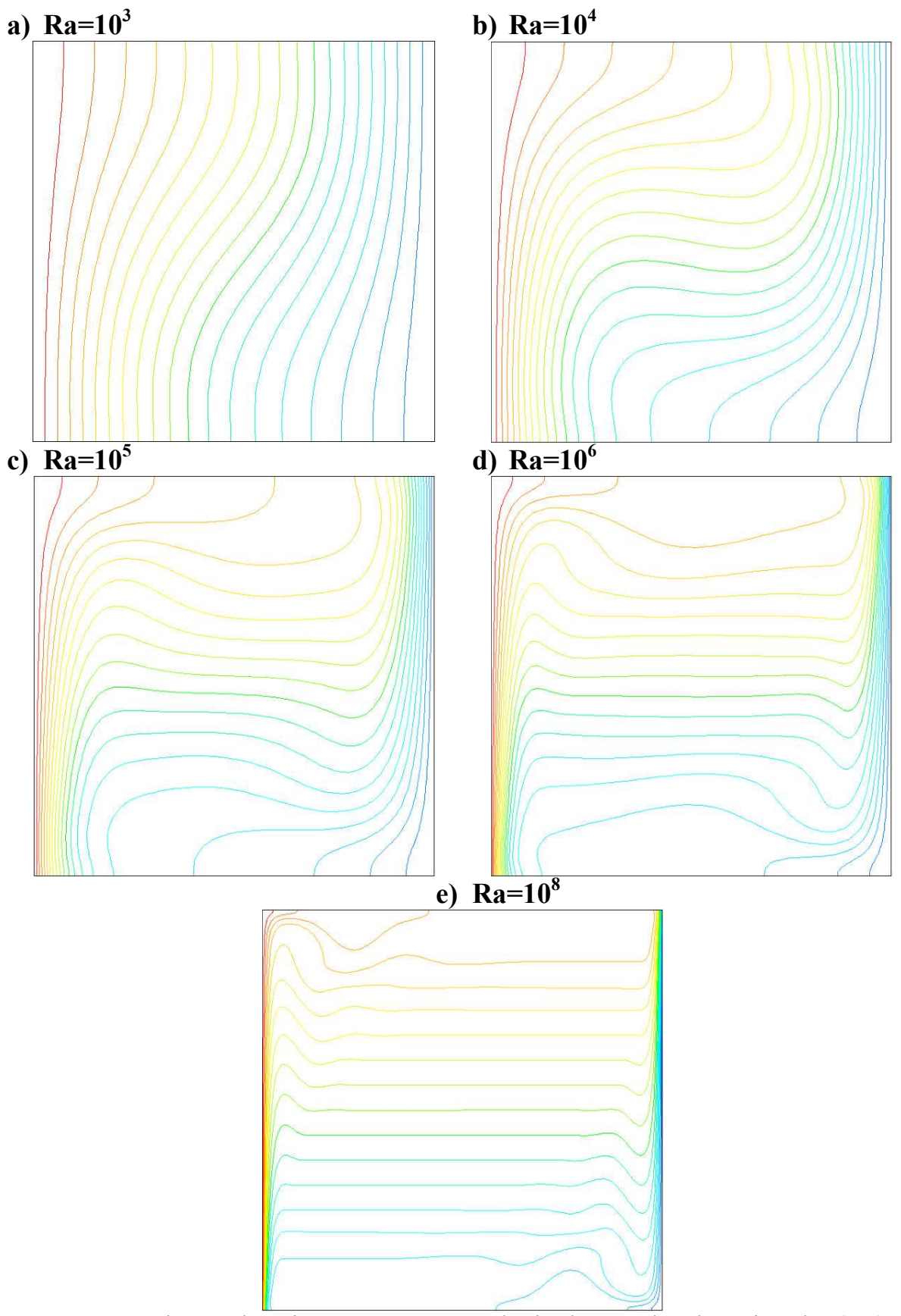

**Figure 4.7.** Champs thermiques représentés par les isothermes dans la cavité, plan (x-y), pour différentes valeurs du nombre de **Ra de 10<sup>3</sup>à10<sup>8</sup>** , Pr = 0,71

#### **4.4.2.1 Profil de vitesses**

La figure  $(4.8)$  présent des profils pour les composantes de la vitesse u et v respectivement, tracés sur le plan médian vertical et horizontal, montre que la couche limite se développe et la région de stratification s'agrandie avec l'augmentation du nombre de Rayleigh, et ce qui est particulièrement intéressant, le changement du mouvement du fluide au centre de la cavité. Cela est dû au cisaillement près des parois.

Pour les deux composante de la vitesse u et v, les changements dans la direction de la vitesse correspondent aux changements de pente du profil de température et conduisent au développement de vortex.

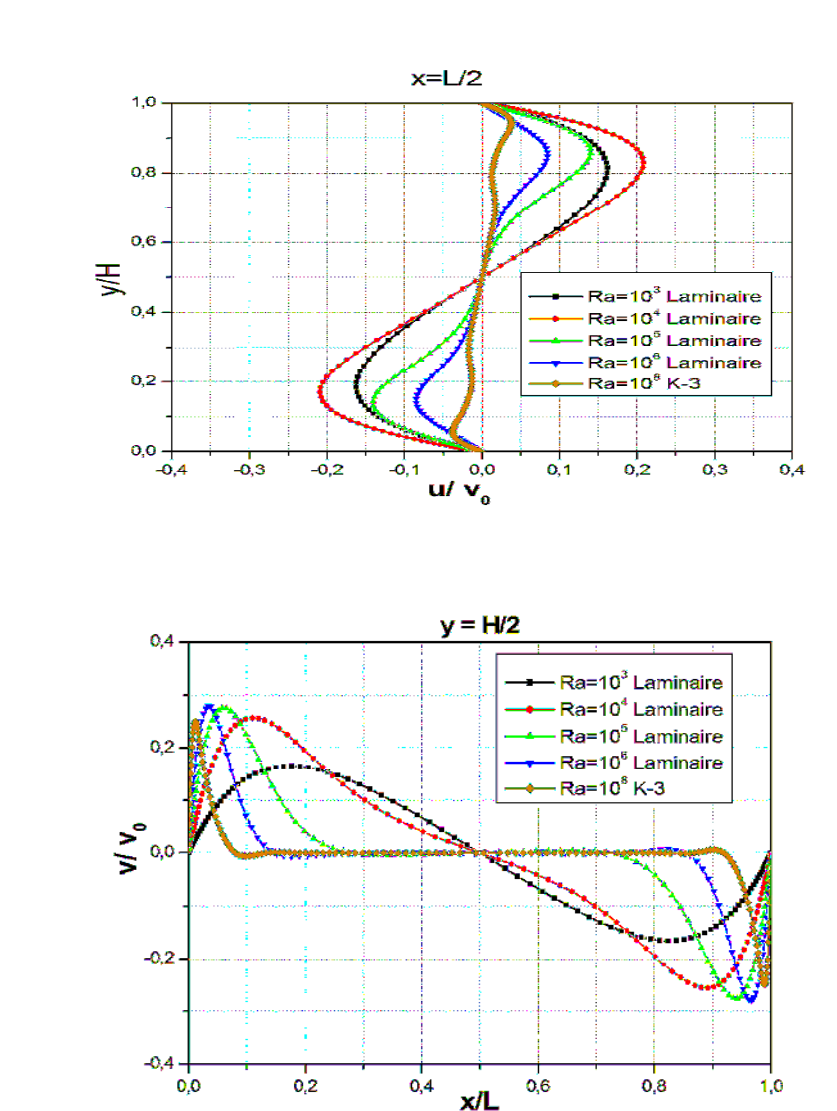

**Figure 4.8.** Profils des composantes de la vitesse adimensionnelle au plan médian vertical et horizontal de la cavité, pour différentes valeurs du nombre de Ra, Pr = 0,71, (a) Vitesse u ; (b)

**a)** 

**b)** 

Vitesse v.

#### **4.4.2.2 Les lignes de courants**

La figure (4.9) représente les lignes de courant dans la cavité, pour différents nombres de Rayleigh,les particules de fluide à l'intérieur de la cavité forment un mouvement de rotation. Pour de faibles valeurs de Ra= $10^3$ et  $10^4$ , un vortex central apparaît comme la caractéristique dominante de l'écoulement. Au fur et à mesure que Ra augmente, le vortex a tendance à devenir elliptique et finalement se décompose en deux tourbillons à  $Ra=10^5$ . Les deux vortex se déplacent vers les murs, laissant de la place pour qu'un troisième vortex se développe à Ra 10<sup>6</sup>. Ce troisième vortex est très faible par rapport aux deux autres, la rotation est à nouveau dans le sens des aiguilles d'une montre en raison d'un très petit gradient de température positif au centre de la cavité.

Pour des valeurs de  $Ra=10^8$  encore plus élevées, les vitesses au centre de la cavité sont très petites par rapport à celles aux limites où le fluide se déplace rapidement, formant des tourbillons dans les coins inférieurs droits et supérieurs gauche de la cavité. Les vortex deviennent étroits, améliorant la stratification de l'écoulement à la partie centrale de la cavité.

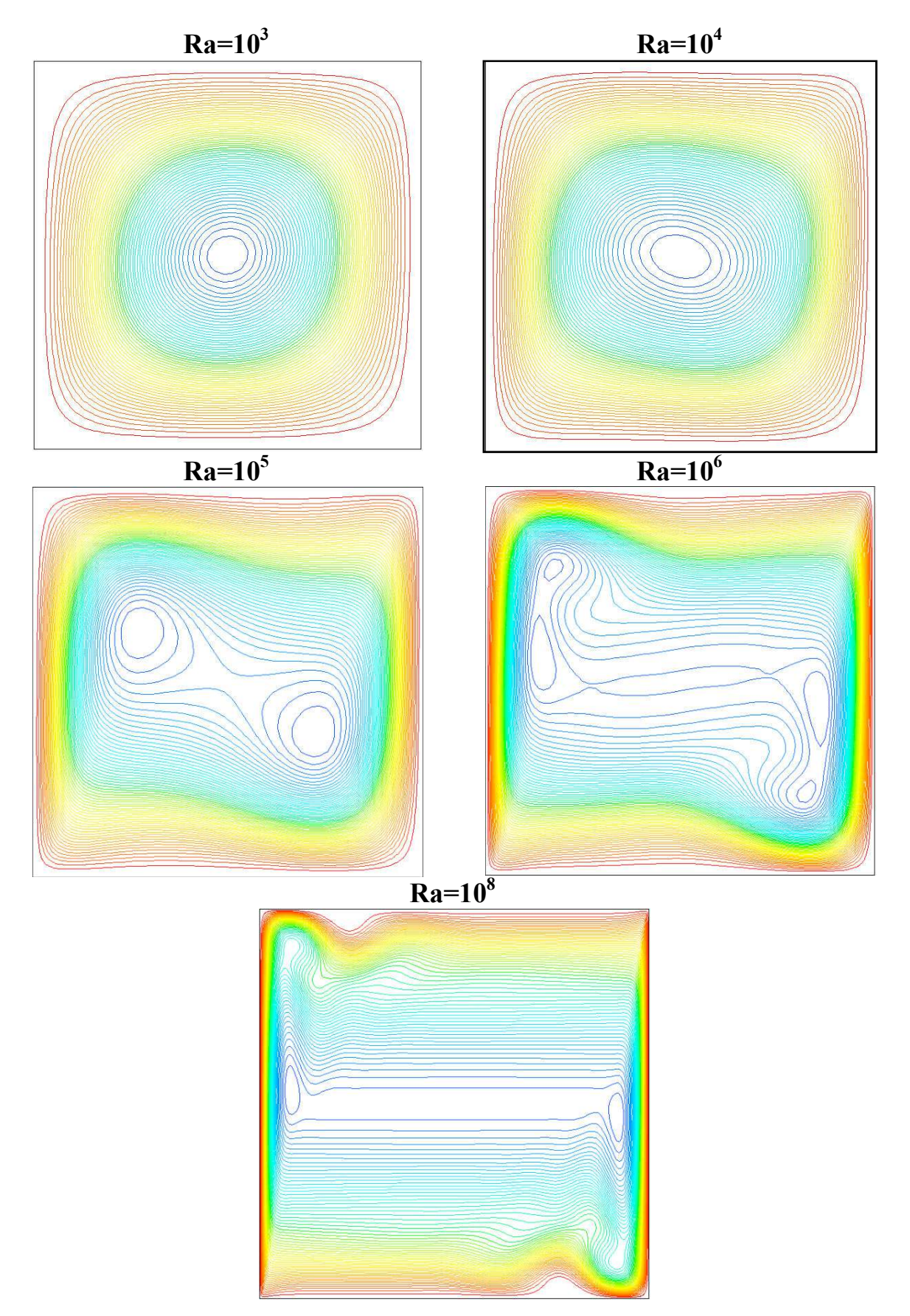

**Figure 4.9** Champs dynamiques représentés par les lignes de courant dans la cavité, plan (x-

y), pour différentes valeurs du nombre de Ra de  $10^3$  à $10^8$ , Pr = 0,71

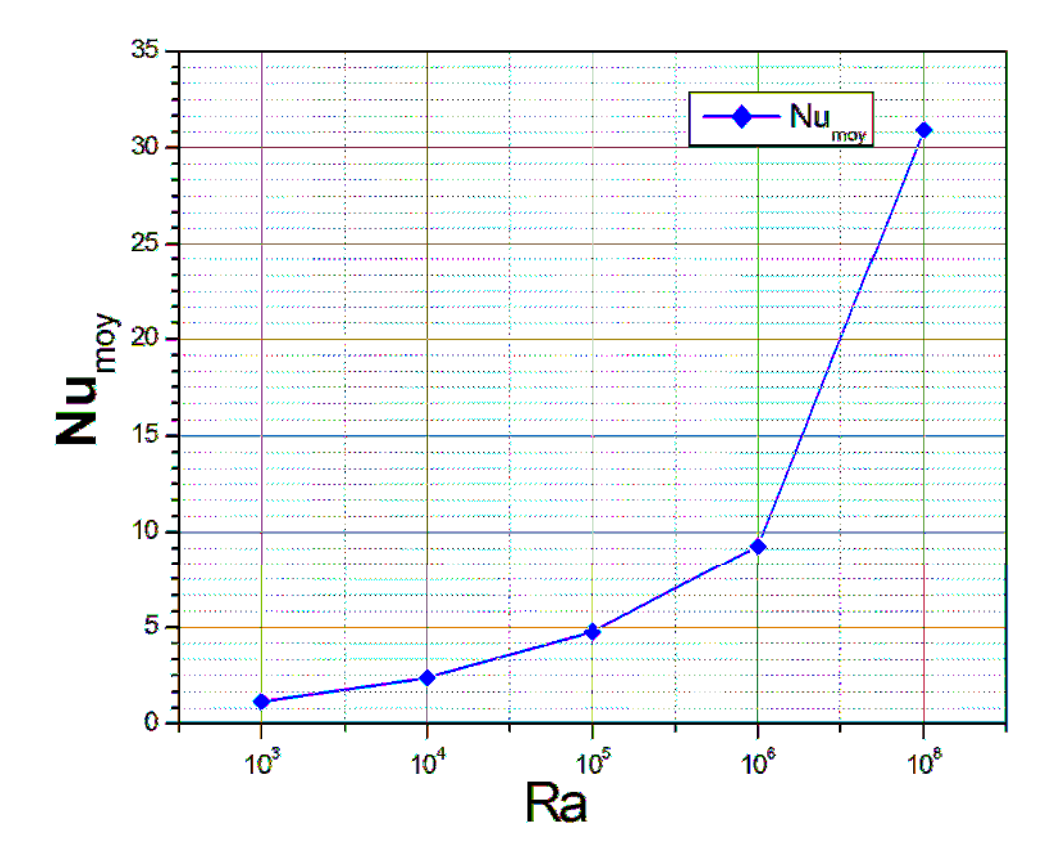

#### **4.4.3 Analyse du transfert de chaleur**

**Figure 4.10.** Variation du nombre de Nusselt moyen en fonction du nombre de Rayleigh, Pr = 0,71

La figure (4.10) représente la variation du nombre de Nusselt moyen, pour les cinq simulations à différent nombre de Rayleigh. On constate sur la figure que le nombre de Nusselt moyen augmente régulièrement avec le nombre de Ra de 10 $^3$  à 10 $^6$ .

En particulier, augmente de manière significative pour  $Ra = 10<sup>8</sup>$ . Cependant, la valeur du nombre de Nusselt moyen augmente avec l'augmentation du nombre de Rayleigh et cette augmentation résulte un taux de transfert de chaleur nettement plus élevé. Cette constatation peut être lié à la transition du mécanisme de transfert de chaleur à partir de la conduction à faible nombre de Rayleigh à la convection à nombre de Rayleigh plus élevé.

### **Conclusions et Perspectives**

Le travail présenté dans ce manuscrit expose des simulations numériques sur l'étude de la convection naturelle laminaire et turbulente dans une cavité carrée fermée à paroi différentiellement chauffée, dans laquelle nous soumettons une différence de température de 20°K entre les parois verticales. L'écoulement considérer est l'air (Pr=0.71) en régime permanant.

Le système d'équations mathématique de Navier-Stokes a deux dimensions gouvernant le problème, discrétisé au schéma amont d'ordre 2 et qui adopte L'algorithme « SIMPLE » a été résolu numériquement par le code de calcul Fluent 16.2 basé sur la méthode des volumes finis.

Les simulations numériques ont été effectuées pour différentes valeurs du nombre de Rayleigh, Ra=  $10^3$  à  $10^6$  caractérisent le cas laminaire et Ra=  $10^8$  précise le régime turbulent modélisé par le modèle de turbulence K-ε standard le calcul correspondant à différentes géométries distinctes par un facteur de forme égal à 1.

Les résultats numériques obtenus par la présente étude ont été validés et présentés pour analyser le comportement thermique et dynamique d'un écoulement laminaire et turbulent. Nos résultats numériques comparés avec ceux de la littérature sont satisfaisante.

La prospection a consisté à étudier l'influence du nombre de Rayleigh sur :

- La distribution des isothermes et des lignes de courant ;
- L'évolution du nombre du Nusselt pour les différents calculs ;
- L'écoulement et le transfert de chaleur par convection.

Les résultats ont montré que :

- $\checkmark$  La variation du nombre de Rayleigh influe la transition du mécanisme de transfert de chaleur à partir de la conduction à faible nombre de Rayleigh à la convection à nombre de Rayleigh plus élevé.
- $\checkmark$  Le mode le plus dominant dans la zone fluide de la cavité fermé est la convection naturelle.
- $\checkmark$  L'augmentent du nombre de Rayleigh, provoque une accélération de l'écoulement à l'intérieur de la cavité favorisant un transfert de chaleur meilleur.

 $\checkmark$  Pour des valeurs de Ra plus élevées, les vitesses aux limites de la cavité sont très rapide où le fluide se déplace rapidement, formant des tourbillons dans les coins de la cavité. Les vortex deviennent étroits, améliorant la stratification thermique de l'écoulement à la partie centrale de la cavité.

Pour les perspectives, il serait intéressant d'étudier le régime turbulent pour des valeurs de Rayleigh plus élevées en régime instationnaire et tridimensionnelle pour différents modelés de turbulence.

### **Référence bibliographique**

[1] A. Bairi, N. Laraqi, and J.M. Garcia de Maria. Numerical and experimental study of natural convection in tilted parallelepipedic cavities for large rayleigh numbers. Experimental Thermal and Fluid Science, 31:309–324, 2007.

[2] A. T. Kirkpatrick and M. Bohn. An experimental investigation of mixed cavity natural convection in the high rayleigh number regime. International Journal Heat Mass Transfer, 29(1):69–82, 1986.

[3] Ampofo F. Turbulent natural convection in an airfilled partitioned square cavity.Int J Heat Fluid Flow 2004;25:103–14

[4] Barakos G, Mitsoulis E, Assimacopoulos D. Natural convectionflow in a square cavity revisited: laminar and turbulent models with wall functions. Int J Numer Methods Fluids 1994; 18:695–719.

[5] Ben Yedder R, Bilgen E. Turbulent natural convection and conduction in enclosures bounded by a massive wall. Int J Heat Mass Transf 1995; 38:1879–91.

[6] Betts PL, Bokhari IH. Experiments on turbulent natural convection in an enclosed tall cavity. Int J Heat Fluid Flow 2000;21:675–83

[7] Chien KY, Predictions of channel and boundary- layerflows with a low-Reynoldsnumber turbulence model, AIAA J 20 (1982) 33–38

[8] Dol HS, Hanjalic K. Computational study of turbulent natural convection in a sideheated near-cubic enclosure at a high Rayleigh number. Int J Heat Mass Transf 2001;44:2323–44.

[9] F. Ampofo and T.G. Karayiannis. Experimental benchmark data for turbulent natural convection in an air filled square cavity. International Journal of Heat and Mass Transfer, 46:3551–3572, 2003.

[10] F. Ampofo. Turbulent natural convection of air in a non-partitioned or par-titioned cavity with differentially heated vertical and conducting horizontalwalls. Experimental Thermal and Fluid Science, 29:137–157, 2005.

[11] Henkes RAWM, Hoogendoorn CJ. Comparison exercise for computations of turbulent natural convection in enclosures. Numer Heat Transf B 1995;28:59–78.

[12] Henkes RAWM, Van Der Vlugt FF, Hoogendoorn CJ. Natural-convectionflow in a square cavity calculated with low-Reynolds-number turbulence models. Int J Heat Mass Transf 1991; 34:377–87

[13] Jones WP, Launder BE. The prediction of laminarization with a two-equation model of turbulence. Int J Heat Mass Transf 1972;15:301–14.

[14] KuyperRA, Van Der Meer TH, Hoogendoorn CJ, Henkes RAWM. Numerical study of laminar and turbulent natural convection in an inclined square cavity. Int J Heat Mass Transf 1993; 36:2899–911.

[15] Markatos NC, Pericleous KA. Laminar and turbulent natural convection in an enclosed cavity. Int J Heat Mass Transf 1984; 27:755–72.

[16] Maytorena VM, Piña-Ortiz A, Hinojosa JF. Experimental and numerical study of turbulent natural convection in an open cubic cavity. Heat Mass Transf 2015;51:1205–17.

[17] Miroshnichenko IV, Sheremet MA, Mohamad AA. Numerical simulation of a conjugate turbulent natural convection combined with surface thermal radiation in an enclosure with a heat source. Int J Therm Sci 2016;109:172–81.

[18] Ozoe H, Ozoe A, Ohmuro M, Churchill SW, Lior N. Numerical calculations of laminar and turbulent natural convection in water in rectangular channels heated and cooled isothermally on the opposing vertical walls. Int J Heat Mass Transf 1985;28:125–38.

[19] Paolucci S. Direct numerical simulation of two-dimensional turbulent natural convection in an enclosed cavity. J Fluid Mech 1990;215:229–62.

[20] Patankar S.V., (1980), Numerical Heat Transfer and Fluid Flow, New York, Hemisphere Publishing Corporation, Taylor and Francis Group. 26

[21] R. J. Krane and J. lessee, 'Some detailed field measurements for a natural convection flow in a vertical square enclosure,' Proc. Isr ASME-JSME Thermal Engineering Joint Con\$, Vol. 1, 1983, pp. 323-329. 8

[22] Sharif MAR, Liu W. Numerical study of turbulent natural convection in a sideheated square cavity at various angles of inclination. Numer Heat Transf Part A 2003;43:693–716.

[23] Y.S. Tian and T.G. Karayiannis. Low turbulence natural convection in an air filled square cavity part ii: The turbulence quantities. International Journal of Heat and Mass Transfer, 43:867–884, 2000.